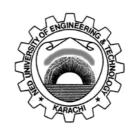

# Department of Electronic Engineering N.E.D. University of Engineering & Technology

## PRACTICAL WORK BOOK

For the course

# OPTOELECTRONICS & MICROWAVE SYSTEM (EL-485) For B.E (EL)

| Instructors Name: |        |  |
|-------------------|--------|--|
| Student Name:     |        |  |
| Roll No.:         | Batch: |  |
| Semester:         | Year:  |  |
| Department:       |        |  |

# LABORATORY WORK BOOK FOR THE COURSE

## **EL-485 OPTOELECTRONICS & MICROWAVE SYSTEM**

# Prepared By:

Ms. Sabika Ashraf (Lecturer)

Revised By:

Ms. Hira Imtiaz (Lecturer)

Reviewed By:

Dr. Sadia Muniza Faraz (Associate Professor)

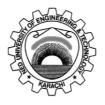

Approved by:

The Board of Studies of Department of Electronic Engineering

# Optoelectronics & Microwave System Laboratory Manual Contents

| S.<br>No. | Dated | Psycho-<br>motor<br>level | CLO | List of Experiments                                                                                                    | Page<br>No. | Signature |
|-----------|-------|---------------------------|-----|----------------------------------------------------------------------------------------------------|-------------|-----------|
| 1         |       | P3                        |     | Practice the analysis of basic structure and types of the optical fiber.                                                                                                    | 1           |           |
| 2         |       | Р3                        | 2   | Practice for the measurement of numerical aperture (NA) of step index single mode, step index multimode and graded index multimode.                                                                             | 5           |           |
| 3         |       | Р3                        | 2   | Practice the procedure to measure the optical power emitted and observe characteristic curve of the LED.                                                                                                    | 8           |           |
| 4         |       | Р3                        | 2   | Practice and observe the attenuation & coupling loss in optical fiber.                                                                                                    | 12          |           |
| 5         |       | P3                        |     | Practice the operational characteristics and parameters of Photodiode used as photo detector in fiber optic.                                                                                                    | 16          |           |
| 6         |       | P3                        |     | Practice and analyze the transmission characteristic of LED & laser source.                                                                                                    | 19          |           |
| 7         |       | P3                        | 2   | Practice to get familiar with digital communication systems & to measure pre-bias current of the LED, emitted power regulation and analyze waveforms of transmitted and received signals using different fiber. | 23          |           |
| 8         |       | P3                        |     | Practice to carry out transmission of an audio signal using fiber optics as a backbone.                                                                                                    | 29          |           |
| 9         |       | P3                        | 2   | Practice Agilent ADS circuit simulation tools for matching networks.                                                                                                    | 31          |           |
| 10        |       | P3                        | 2   | Practice L-section matching network circuit to match $100 \Omega$ source resistance to a $1000 \Omega$ load at a frequency of 1.8 GHz and verify.                                                               | 37          |           |
| 11        |       | P3                        | 2   | Practice $\pi$ -matching network to match given source resistance to a 1000 $\Omega$ load at the frequency of 1.8 GHz and verify.                                                                               | 40          |           |
| 12        |       | P3                        | 2   | Practice T-matching network to match given source resistance to a 50 $\Omega$ load at the frequency of 1.8 GHz and verify.                                                                                      | 43          |           |
| 13        |       | P3                        | 2   | Practice the operation of Manchester and Bi-phase coders and decoders. (OEL)                                                                                                    | 46          |           |

#### **OBJECT**

Practice the analysis of basic structure and types of the optical fiber.

### **EQUIPMENT**

- Light Source
- Cable #3
- Cable #4
- Cable #5

#### **THEORY**

An optical fiber (or fiber) is a <u>glass</u> or <u>plastic</u> solid rode that carries <u>light</u> along its length with the help of the total internal reflection. It consists of core, cladding and coating or buffer or cable sheath as shown in figure 1.1. The refractive index of the core is greater than the cladding. They can be either single mode or multi-mode fibers.

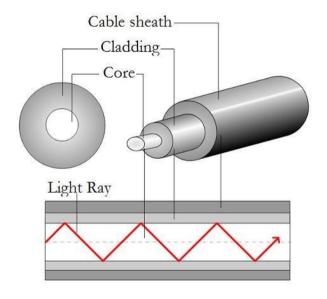

Figure 1.1: Optical Fiber

#### **MULTI-MODE FIBER**

Fiber with large core diameter (greater than 10 micrometers) may be analyzed by <u>geometric optic</u> s. Such fiber is called multi-mode fiber, from the electromagnetic analysis. In a step-index multi-mode fiber, <u>rays</u> of light are guided along the fiber core by total internal reflection. Rays that meet the core-cladding boundary at a high angle (measured relative to a line <u>normal</u> to the boundary), greater than the <u>critical angle</u> for this boundary, are completely reflected. The critical angle (minimum angle for total internal reflection) is determined by the difference in index of refraction between the core and cladding materials. Rays that meet the boundary at a low angle are refracted from the <u>core</u> into the cladding, and do not convey light and hence information along the fiber. The critical angle determines the

<u>acceptance angle</u> of the fiber, often reported as a <u>numerical aperture</u>. A high numerical aperture allows light to propagate down the fiber in rays both close to the axis and at various angles, allowing efficient coupling of light into the fiber. However, this high numerical aperture increases the amount of <u>dispersion</u> as rays at different angles have different <u>path lengths</u> and therefore take different times to traverse the fiber. A low numerical aperture may therefore be desirable.

In graded-index fiber, the index of refraction in the core decreases continuously between the axis and the cladding. This causes light rays to bend smoothly as they approach the cladding, rather than reflecting abruptly from the core-cladding boundary. The resulting curved paths reduce multi-path dispersion because high angle rays pass more through the lower-index Periphery of the core, rather than the high-index center. The index profile is chosen to minimize the difference in axial propagation speeds of the various rays in the fiber. This ideal index profile is very close to a <u>parabolic</u> relationship between the index and the distance from the axis.

#### **SINGLE MODE FIBER**

The most common type of single-mode fiber has a core diameter of 8–10 micrometers and is designed for use in the <u>near infrared</u>. The mode structure depends on the wavelength of the light used, so that this fiber actually supports a small number of additional modes at visible wavelengths. Multi-mode fiber is manufactured with core diameters as small as 50 micrometers and as large as hundreds of micrometers (by comparison). The <u>normalized frequency</u> V for this fiber should be less than the first zero of the <u>Bessel function</u> J0 (approximately 2.405). Single mode fiber has the least dispersion and hence is used for longer distances.

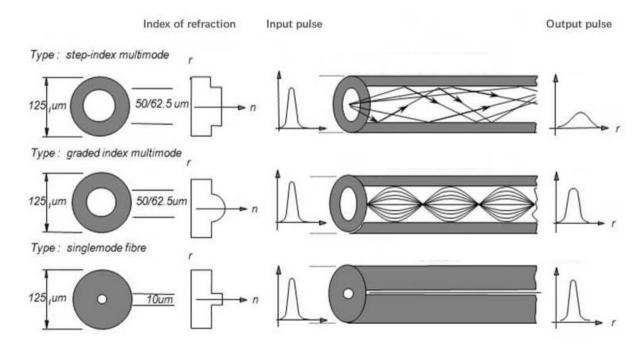

Figure 1.2: Step Index, Graded Index, Single Mode Fiber

## PROCEDURE AND OBSERVATION

Connect the given optical fiber with the light source and observe the light patters and the diameter of the fiber.

| OPTICAL FIBER | TYPE | INNER    | OUTER    |
|---------------|------|----------|----------|
|               |      | DIAMETER | DIAMETER |
|               |      |          |          |
| Cable#3 is    |      |          |          |
|               |      |          |          |
| Cable #4 is   |      |          |          |
|               |      |          |          |
| Cable #5 is   |      |          |          |
|               |      |          |          |
|               |      |          |          |

| RESULT |  |  |  |
|--------|--|--|--|
|        |  |  |  |
|        |  |  |  |

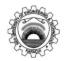

# NED University of Engineering & Technology Department of <u>ELECTRONIC</u> Engineering Course Code and Title: <u>EL-485 OPTOELECTRONICS & MICROWAVE SYSTEM</u>

| Psychomotor Domain Assessment Rubric-Level P3                                                                             |                                                                                                    |                                                                                                    |                                                                                                    |                                                                                                    |                                                                                                    |  |
|----------------------------------------------------------------------------------------------------|----------------------------------------------------------------------------------------------------|----------------------------------------------------------------------------------------------------|----------------------------------------------------------------------------------------------------|----------------------------------------------------------------------------------------------------|----------------------------------------------------------------------------------------------------|--|
| G1 '11 G .                                                                                                    | Extent of Achievement                                                                                           |                                                                                                    |                                                                                                    |                                                                                                    |                                                                                                    |  |
| Skill Sets                                                                                                    | 0                                                                                                    | 1                                                                                                    | 2                                                                                                    | 3                                                                                                    | 4                                                                                                    |  |
| Equipment Identification Sensory skill to identify equipment and/or its component for a lab work.                         | Not able to identify the equipment.                                                                             |                                                                                                    |                                                                                                    |                                                                                                    | Able to identify equipment as well as its components.                                                             |  |
| Equipment Use Sensory skills to demonstrate the use of the equipment for the lab work.                                    | Doesn't demonstrate the use of equipment.                                                                       | Slightly demonstrates the use of equipment.                                                                             | Somewhat demonstrates the use of equipment.                                                                             | Moderately demon strates the use of equipment.                                                                            | Fully demonstrates the use of equipment.                                                                          |  |
| Procedural Skills Displays skills to act upon sequence of steps in lab work.                                              | Not able to either<br>learn or perform<br>lab work<br>procedure.                                                | Able to slightly<br>understand lab<br>work procedure<br>and perform lab<br>work.                                        | Able to somewhat<br>understand lab<br>work procedure<br>and perform lab<br>work.                                        | Able to moderately<br>understand lab<br>work procedure<br>and perform lab<br>work.                                        | Able to fully<br>understand lab<br>work procedure<br>and perform lab<br>work.                                     |  |
| Response Ability to <i>imitate</i> the lab work on his/her own.                                                           | Not able to imitate the lab work.                                                                               | Able to slightly imitate the lab work.                                                                                  | Able to somewhat imitate the lab work.                                                                                  | Able to moderately imitate the lab work.                                                                                  | Able to fully imitate the lab work.                                                                               |  |
| Observation's Use Displays skills to use the observations from lab work for experimental verifications and illustrations. | Not able to use<br>the observations<br>from lab work for<br>experimental<br>verifications and<br>illustrations. | Slightly able to<br>use the<br>observations<br>from lab work for<br>experimental<br>verifications and<br>illustrations. | Somewhat able to<br>use the<br>observations from<br>lab work for<br>experimental<br>verifications and<br>illustrations. | Moderately able to<br>use the<br>observations from<br>lab work for<br>experimental<br>verifications and<br>illustrations. | Fully able to use<br>the observations<br>from lab work for<br>experimental<br>verifications and<br>illustrations. |  |
| Safety Adherence<br>Adherence to <i>safety</i><br>procedures.                                                             | Doesn't adhere to safety procedures.                                                                            | Slightly adheres<br>to safety<br>procedures.                                                                            | Somewhat adheres to safety procedures.                                                                                  | Moderately adheres to safety procedures.                                                                                  | Fully adheres to safety procedures.                                                                               |  |
| Equipment Handling Equipment care during the use.                                                                         | Doesn't handle equipment with required care.                                                                    | Rarely handles equipment with required care.                                                                            | Occasionally<br>handles<br>equipment with<br>required care.                                                             | Often handles equipment with required care.                                                                               | Handles equipment with required care.                                                                             |  |
| Group Work Contributes in a group based lab work.                                                                         | Doesn't participate and contribute.                                                                             | Slightly participates and contributes.                                                                                  | Somewhat participates and contributes.                                                                                  | Moderately participates and contributes.                                                                                  | Fully participates and contributes.                                                                               |  |

| Weighted CLO (Psychomotor Score)  |  |
|-----------------------------------|--|
| Remarks                           |  |
| Instructor's Signature with Date: |  |

Date:

Laboratory Session No.

### **OBJECT**

Practice for the measurement of numerical aperture (NA) of step index single mode, step index multimode and graded index multimode

#### **EQUIPMENT**

- Provided optical cables
- Laser Source
- Measurement bench

#### **THEORY**

Numerical Aperture is defined as the light gathering capability of the fiber mathematically given by:

$$NA = Sin\theta_a$$

$$Sin\theta_a = \frac{D/2}{L}$$

$$Sin\theta_a = D/2L$$

#### Where:

- L is the distance between the cable end and the measurement bench L = 20mm
- D is the diameter of the acceptance cone
- For small acceptance angle  $\theta_a$ ,  $tan\theta_a \cong Sin\theta_a$

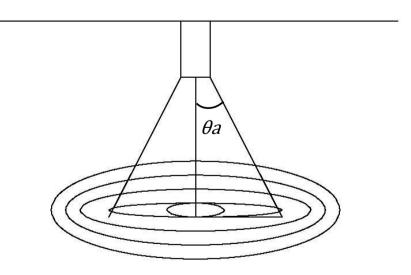

Figure 2.1: Numerical Aperture of a Fiber

### **PROCEDURE**

- 1. Insert one end of the cable into the laser source (660nm) and other end into the measuring bench
- 2. Activate the laser source
- 3. Evaluate the diameter of the lightened area
- 4. As we move from cable 3 to cable 5 the brightness of the light point decreases as it is the function of the core diameter and the light become focused at single point

| <b>OBSERVATION</b> |
|--------------------|
|--------------------|

| (Diameter of each circle is 2 mm)              |  |  |  |  |  |  |  |
|------------------------------------------------|--|--|--|--|--|--|--|
| Cable 3 (200/230) µm (step index multimode)    |  |  |  |  |  |  |  |
| D =                                            |  |  |  |  |  |  |  |
| NA =                                           |  |  |  |  |  |  |  |
| Cable 4 (62.5/125) µm (graded index multimode) |  |  |  |  |  |  |  |
| D =                                            |  |  |  |  |  |  |  |
| NA =                                           |  |  |  |  |  |  |  |
| Cable 5 (09/125) µm (step index single mode)   |  |  |  |  |  |  |  |
| D =                                            |  |  |  |  |  |  |  |
| NA =                                           |  |  |  |  |  |  |  |
| RESULT                                         |  |  |  |  |  |  |  |

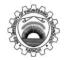

# NED University of Engineering & Technology

Department of <u>ELECTRONIC</u> Engineering

Course Code and Title: <u>EL-485 OPTOELECTRONICS & MICROWAVE SYSTEM</u>

|                                                                                                    | Psychomotor Domain Assessment Rubric-Level P3  Extent of Achievement                                            |                                                                                                    |                                                                                                    |                                                                                                    |                                                                                                    |  |
|----------------------------------------------------------------------------------------------------|----------------------------------------------------------------------------------------------------|----------------------------------------------------------------------------------------------------|----------------------------------------------------------------------------------------------------|----------------------------------------------------------------------------------------------------|----------------------------------------------------------------------------------------------------|--|
| Skill Sets                                                                                                    | 0                                                                                                    | 1                                                                                                    | 2                                                                                                    | 3                                                                                                    | 4                                                                                                    |  |
| Equipment Identification Sensory skill to identify equipment and/or its component for a lab work.                         | Not able to identify the equipment.                                                                             |                                                                                                    |                                                                                                    |                                                                                                    | Able to identify equipment as well as its components.                                                             |  |
| Equipment Use Sensory skills to demonstrate the use of the equipment for the lab work.                                    | Doesn't<br>demonstrate the<br>use of equipment.                                                                 | Slightly demonstrates the use of equipment.                                                                             | Somewhat demonstrates the use of equipment.                                                                             | Moderately demon strates the use of equipment.                                                                            | Fully demonstrates the use of equipment.                                                                          |  |
| Procedural Skills Displays skills to act upon sequence of steps in lab work.                                              | Not able to either<br>learn or perform<br>lab work<br>procedure.                                                | Able to slightly<br>understand lab<br>work procedure<br>and perform lab<br>work.                                        | Able to somewhat<br>understand lab<br>work procedure<br>and perform lab<br>work.                                        | Able to moderately<br>understand lab<br>work procedure<br>and perform lab<br>work.                                        | Able to fully<br>understand lab<br>work procedure<br>and perform lab<br>work.                                     |  |
| Response Ability to <i>imitate</i> the lab work on his/her own.                                                           | Not able to imitate the lab work.                                                                               | Able to slightly imitate the lab work.                                                                                  | Able to somewhat imitate the lab work.                                                                                  | Able to moderately imitate the lab work.                                                                                  | Able to fully imitate the lab work.                                                                               |  |
| Observation's Use Displays skills to use the observations from lab work for experimental verifications and illustrations. | Not able to use<br>the observations<br>from lab work for<br>experimental<br>verifications and<br>illustrations. | Slightly able to<br>use the<br>observations<br>from lab work for<br>experimental<br>verifications and<br>illustrations. | Somewhat able to<br>use the<br>observations from<br>lab work for<br>experimental<br>verifications and<br>illustrations. | Moderately able to<br>use the<br>observations from<br>lab work for<br>experimental<br>verifications and<br>illustrations. | Fully able to use<br>the observations<br>from lab work for<br>experimental<br>verifications and<br>illustrations. |  |
| Safety Adherence Adherence to safety procedures.                                                                          | Doesn't adhere to safety procedures.                                                                            | Slightly adheres<br>to safety<br>procedures.                                                                            | Somewhat adheres to safety procedures.                                                                                  | Moderately adheres to safety procedures.                                                                                  | Fully adheres to safety procedures.                                                                               |  |
| Equipment Handling Equipment care during the use.                                                                         | Doesn't handle equipment with required care.                                                                    | Rarely handles equipment with required care.                                                                            | Occasionally handles equipment with required care.                                                                      | Often handles equipment with required care.                                                                               | Handles equipment with required care.                                                                             |  |
| Group Work Contributes in a group based lab work.                                                                         | Doesn't participate and contribute.                                                                             | Slightly participates and contributes.                                                                                  | Somewhat participates and contributes.                                                                                  | Moderately participates and contributes.                                                                                  | Fully participates and contributes.                                                                               |  |

| Weighted CLO (Psychomotor Score)  |  |
|-----------------------------------|--|
| Remarks                           |  |
| Instructor's Signature with Date: |  |

#### **OBJECT**

Practice the procedure to measure the optical power emitted and observe characteristic curve of the LED.

#### **EQUIPMENT**

- Power supply psu or ps1
- Testing module MCM-40
- Multimeter
- Optical power meter

#### **THEORY**

The commonest optical sources are light-emitting diodes (LED) and laser diodes (LD). Both these diodes can be used to generate radiations at different wavelengths, corresponding to the windows where fibers show the minimum attenuation.

The LED is a particular diode which emits light through process of recombination of the electron-hole pairs due to a forward bias of the junction The optical power emitted is a function of the forward driving current .At present the LEDs in the 1st windows are made of gallium arsenide or of the ternary compound with aluminum (ALGaAs/GaAs), the LEDs in the 2nd e 3rd windows are made of indium gallium-arsenide-phosphide (InGaAsP/InP). The most significant parameters of LED are:

- 1. Output wave length
- 2. Output spectral width
- 3. Output optical power: it ranges in some tens of  $\mu W$ , and depends on the forward driving current
- 4. Frequency response

#### **PROCEDURE**

#### **Optical power emitted by LEDs**

- 1. Power the module
- 2. Disconnect the jumper j11-j13 if connected and connect the jumper j12b, so that the circuit can be arranged as shown in fig 3.1. this configuration includes the LED at 660nm, forward polarized through the bias trimmer (p4)
- 3. Measure the voltage v10 across the resistor of  $10\Omega$  connected in the series of LED (between TP15 and ground). the forward current if crossing the Led in expressed by the following formula:
- 4.  $I_F = \frac{V_{10}}{10} [V_{10} \text{ in } mV \text{ and } I_F \text{ in } mA]$
- 5. Observe the intensity of the light emitted by the LED
- 6. Power increase as current increase

#### **Characteristic Curves of LEDs**

- 1. Disconnect the jumper j11-j12 if connected and connect the jumper j13b, so that circuit can be arranged as shown in figure 3.2. this configuration includes the LED at 820nm, forward polarized through the bias trimmer (p4)
- 2. Measure the voltage  $V_F$  across the LED (between TP14 and TP15) and the voltage  $V_{10}$  across the resistor of 10  $\Omega$  connected in the series of LED (between TP15 and ground). The forward current if crossing the Led in expressed by the following formula:

$$I_F = \frac{V_{10}}{10} [V_{10} \text{in } mV \text{ and } I_F \text{ in } mA]$$

- 3. Connect the LED to optical power meter through cable 3(200/230)
- 4. Vary the BIAS trimmer P4 and measure  $V_F$ ,  $V_{10}$ ,  $I_F$  and optical power Pout
- 5. Plot the curve for the optical power of LED versus  $I_F$  and  $I_F$  versus  $V_F$
- 6. Change cable 3 with cable 4(50/125) and then with cable 5(10/125) and observe the reading of optical power

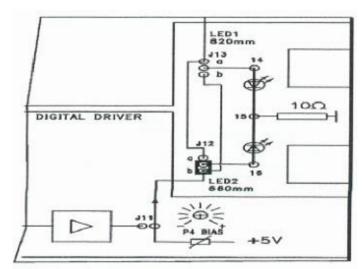

Figure 3.1: Connection Diagram

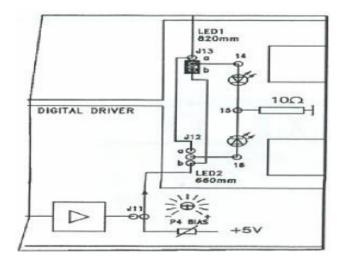

Figure 3.2: Connection Diagram

## **OBSERVATION**

| S. No. | $V_F(mV)$ | $V_{10}(mV)$ | $\frac{I_F}{10}mA$ | $P_{out}(dBm)$ |
|--------|-----------|--------------|--------------------|----------------|
|        |           |              |                    |                |
|        |           |              |                    |                |
|        |           |              |                    |                |
|        |           |              |                    |                |
|        |           |              |                    |                |
|        |           |              |                    |                |
|        |           |              |                    |                |
|        |           |              |                    |                |

| RESULT |  |  |  |
|--------|--|--|--|
|        |  |  |  |
|        |  |  |  |

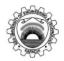

## NED University of Engineering & Technology

Department of <u>ELECTRONIC</u> Engineering

Course Code and Title: <u>EL-485 OPTOELECTRONICS & MICROWAVE SYSTEM</u>

|                                                                                                    | Psychomotor Domain Assessment Rubric-Level P3                                                                   |                                                                                                    |                                                                                                    |                                                                                                    |                                                                                                    |  |
|----------------------------------------------------------------------------------------------------|----------------------------------------------------------------------------------------------------|----------------------------------------------------------------------------------------------------|----------------------------------------------------------------------------------------------------|----------------------------------------------------------------------------------------------------|----------------------------------------------------------------------------------------------------|--|
| G1 '11 G .                                                                                                    | Extent of Achievement                                                                                           |                                                                                                    |                                                                                                    |                                                                                                    |                                                                                                    |  |
| Skill Sets                                                                                                    | 0                                                                                                    | 1                                                                                                    | 2                                                                                                    | 3                                                                                                    | 4                                                                                                    |  |
| Equipment Identification Sensory skill to identify equipment and/or its component for a lab work.                         | Not able to identify the equipment.                                                                             |                                                                                                    |                                                                                                    |                                                                                                    | Able to identify equipment as well as its components.                                                             |  |
| Equipment Use Sensory skills to demonstrate the use of the equipment for the lab work.                                    | Doesn't demonstrate the use of equipment.                                                                       | Slightly demonstrates the use of equipment.                                                                             | Somewhat demonstrates the use of equipment.                                                                             | Moderately demon strates the use of equipment.                                                                            | Fully demonstrates the use of equipment.                                                                          |  |
| Procedural Skills Displays skills to act upon sequence of steps in lab work.                                              | Not able to either<br>learn or perform<br>lab work<br>procedure.                                                | Able to slightly<br>understand lab<br>work procedure<br>and perform lab<br>work.                                        | Able to somewhat<br>understand lab<br>work procedure<br>and perform lab<br>work.                                        | Able to moderately<br>understand lab<br>work procedure<br>and perform lab<br>work.                                        | Able to fully<br>understand lab<br>work procedure<br>and perform lab<br>work.                                     |  |
| Response Ability to <i>imitate</i> the lab work on his/her own.                                                           | Not able to imitate the lab work.                                                                               | Able to slightly imitate the lab work.                                                                                  | Able to somewhat imitate the lab work.                                                                                  | Able to moderately imitate the lab work.                                                                                  | Able to fully imitate the lab work.                                                                               |  |
| Observation's Use Displays skills to use the observations from lab work for experimental verifications and illustrations. | Not able to use<br>the observations<br>from lab work for<br>experimental<br>verifications and<br>illustrations. | Slightly able to<br>use the<br>observations<br>from lab work for<br>experimental<br>verifications and<br>illustrations. | Somewhat able to<br>use the<br>observations from<br>lab work for<br>experimental<br>verifications and<br>illustrations. | Moderately able to<br>use the<br>observations from<br>lab work for<br>experimental<br>verifications and<br>illustrations. | Fully able to use<br>the observations<br>from lab work for<br>experimental<br>verifications and<br>illustrations. |  |
| Safety Adherence<br>Adherence to <i>safety</i><br>procedures.                                                             | Doesn't adhere to safety procedures.                                                                            | Slightly adheres<br>to safety<br>procedures.                                                                            | Somewhat adheres to safety procedures.                                                                                  | Moderately adheres to safety procedures.                                                                                  | Fully adheres to safety procedures.                                                                               |  |
| Equipment Handling Equipment care during the use.                                                                         | Doesn't handle equipment with required care.                                                                    | Rarely handles equipment with required care.                                                                            | Occasionally<br>handles<br>equipment with<br>required care.                                                             | Often handles equipment with required care.                                                                               | Handles equipment with required care.                                                                             |  |
| Group Work Contributes in a group based lab work.                                                                         | Doesn't participate and contribute.                                                                             | Slightly participates and contributes.                                                                                  | Somewhat participates and contributes.                                                                                  | Moderately participates and contributes.                                                                                  | Fully participates and contributes.                                                                               |  |

| Weighted CLO (Psychomotor Score)  |  |
|-----------------------------------|--|
| Remarks                           |  |
| Instructor's Signature with Date: |  |

Date:

Laboratory Session No.

#### **OBJECT**

Practice and observe the attenuation & coupling loss in optical fiber.

#### **EQUIPMENT**

- Power supply psu or ps1
- Testing module MCM-40
- Multimeter

#### **THEORY**

In the case of optical fiber, when the light crosses an absorbing medium the luminous energy decreases as distance increases. The loss in a fiber length (attenuation) is expressed by the ratio between the power entering one end of the fiber (PIN) and power coming out from the opposite end (Pout). Attenuation is normally measured in decibel:

Attenuation (dB) = 
$$10 \log(\frac{P_{out}}{P_{in}})$$

It can ranges from some db/m for plastic fiber, to fraction of dB/km for glass fibers.

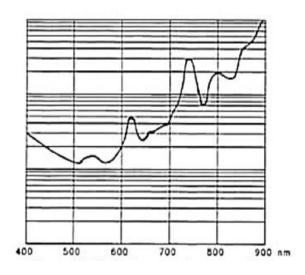

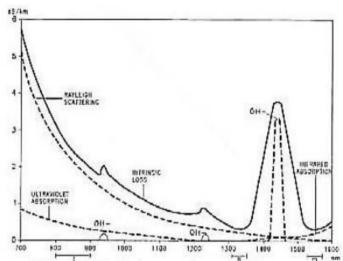

Figure 4.1: Typical attenuation curve of of a plastic fiber

Figure 4.2: Typical attenuation curve single-mode glass fiber

The attenuation of the light signal due to the fibers depends on the wave length and on the material which the fiber has been constructed with. In glass fiber the main causes of attenuation are the absorption losses and the scattering losses. Combining these losses lead to plotting the intrinsic attenuation curve like that shown in the fig 4.1 whereas the fig 4.2 shown the attenuation curve of a glass fiber.

Following losses leads to attenuation

#### **ABSORPTION LOSS**

When the light photons have a certain value of energy, the atoms of glass of the core (SiO2) absorb a part of this energy. This phenomenon depends on wavelength and there are two different absorption zones, occurring in the infrared spectrum and in the ultra violet spectrum. Furthermore, during the chemical process of glass manufacturing, various metallic impurities are trapped in the core, among these impurities there are also some ions OH- which provoke absorption peaks at discrete value of wavelength.

#### **SCATTERING LOSS**

They are due to the granular structure (at microscopic level) of the material which the fiber is constructed with. This structure includes some scattering centers which are material point that scatter the radiation in all directions; even backwards this phenomenon is called Rayleigh scattering or material scattering.

#### **OTHER LOSSES**

In an optical fiber link, other can be due to too narrow loops in the path of the optical cable (Bending losses), or to junction of more lengths of fiber. Of course they are not intrinsic losses of the fiber, but they depend on cable laying.

#### **PROCEDURE**

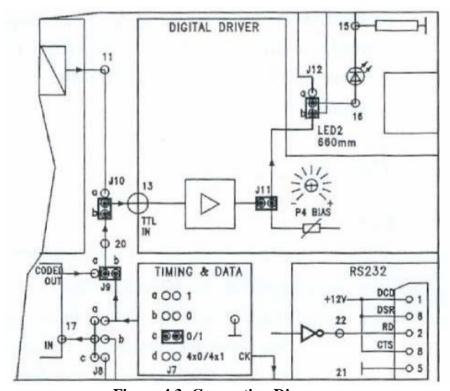

**Figure 4.3: Connection Diagram** 

#### ATTENUATION OF THE FIBER WITH INCREASE IN LENGTH

- 1. Power the module
- 2. Disconnect the jumper j13 if connected and connect j7c-j9b-j10b-j11-j12b, so that the circuit can be arranged as it is shown in fig 4.3. This configuration includes the LED and the photodiode at 660 nm; moreover an alternating data signal (0/1) is applied to the input of the digital driver
- 3. Connect the LED to the photodiode through the cable # 1,ST-St adapter and cable 6
- 4. Set the bias trimmer (p4) to its intermediate position. connect j15b and observe the waveform in TP24 (voltage detected by the assembly "photodiode +Tran impedance amplifier") on the oscilloscope
- 5. Record the amplitude vout1 of the square wave detected
- 6. Replace the cable # 1(plastic fiber of 1.5m) with the cable # 2(plastic fiber of 5 m) and
- 7. measure the new amplitude vout2 of the received signal, in TP24

| • | Calculate | $V_{out2}/_{V}$ | = |  |
|---|-----------|-----------------|---|--|
|   |           | ' Vout1         |   |  |

#### **COUPLING AND BENDING LOSSES**

- 1. Keep the same condition of the previous test (LED and photodiode at 660 nm connected through the cable # 2)
- 2. Observe the waveform in TP24, on the oscilloscope
- 3. Loose the fiber connector inserted in the ST-ST adapter and gradually move it away from the same adapter (and hence from the second ST connector inserted in the adapter )
- 4. Note that the amplitude of the receive signal decrease as the connection is loosen, it also depends on the angle at which the connector of the source and of the detector are connected
- 5. Bend the fiber and observe the wave form it will be observed that for sharp bends the wave form is more attenuated as the bending losses increases

#### ATTENUATION OF THE FIBER AS A FUNCTION OF WAVELENGTH

- 1. Remove the jumper j12b and connect the j13b, in order to use the LED and the photodiode at 820nm
- 2. Connect the LED 1 to the photodiode PD1 through the cable #1 (plastic fiber of 1.5m)
- 3. Connect j15a and observe the waveform in TP23
- 4. Record the amplitude vout3 of the square wave detected
- 5. Replace the cable #1 (plastic fiber of 1.5 m) with the cable #2 (plastic fiber of 5 m) and measure the new amplitude vout4 of the signal received, in TP23

| • | Calculate | $V_{out4}/V_{out3}$ : | = |  |
|---|-----------|-----------------------|---|--|
|---|-----------|-----------------------|---|--|

# <u>RESULT</u>

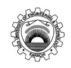

# NED University of Engineering & Technology Department of <u>ELECTRONIC</u> Engineering Course Code and Title: <u>EL-485 OPTOELECTRONICS & MICROWAVE SYSTEM</u>

| Psychomotor Domain Assessment Rubric-Level P3                                                                             |                                                                                                    |                                                                                                    |                                                                                                    |                                                                                                    |                                                                                                    |  |
|----------------------------------------------------------------------------------------------------|----------------------------------------------------------------------------------------------------|----------------------------------------------------------------------------------------------------|----------------------------------------------------------------------------------------------------|----------------------------------------------------------------------------------------------------|----------------------------------------------------------------------------------------------------|--|
| Skill Sets                                                                                                    | Extent of Achievement 0 1 2 3 4                                                                                 |                                                                                                    |                                                                                                    |                                                                                                    |                                                                                                    |  |
| Equipment Identification Sensory skill to identify equipment and/or its component for a lab work.                         | Not able to identify the equipment.                                                                             |                                                                                                    |                                                                                                    | 3                                                                                                    | Able to identify equipment as wel as its components                                                               |  |
| Equipment Use Sensory skills to demonstrate the use of the equipment for the lab work.                                    | Doesn't<br>demonstrate the<br>use of equipment.                                                                 | Slightly demonstrates the use of equipment.                                                                             | Somewhat demonstrates the use of equipment.                                                           | Moderately demon<br>strates the use of<br>equipment.                                                    | Fully<br>demonstrates the<br>use of equipment                                                                     |  |
| Procedural Skills  Displays skills to act upon sequence of steps in lab work.                                             | Not able to either<br>learn or perform<br>lab work<br>procedure.                                                | Able to slightly<br>understand lab<br>work procedure<br>and perform lab<br>work.                                        | Able to somewhat<br>understand lab<br>work procedure<br>and perform lab<br>work.                      | Able to moderately<br>understand lab<br>work procedure<br>and perform lab<br>work.                      | Able to fully<br>understand lab<br>work procedure<br>and perform lab<br>work.                                     |  |
| Response Ability to <i>imitate</i> the lab work on his/her own.                                                           | Not able to imitate the lab work.                                                                               | Able to slightly imitate the lab work.                                                                                  | Able to somewhat imitate the lab work.                                                                | Able to moderately imitate the lab work.                                                                | Able to fully imitate the lab work.                                                                               |  |
| Observation's Use Displays skills to use the observations from lab work for experimental verifications and illustrations. | Not able to use<br>the observations<br>from lab work for<br>experimental<br>verifications and<br>illustrations. | Slightly able to<br>use the<br>observations<br>from lab work for<br>experimental<br>verifications and<br>illustrations. | Somewhat able to use the observations from lab work for experimental verifications and illustrations. | Moderately able to use the observations from lab work for experimental verifications and illustrations. | Fully able to use<br>the observations<br>from lab work for<br>experimental<br>verifications and<br>illustrations. |  |
| Safety Adherence Adherence to safety procedures.                                                                          | Doesn't adhere to safety procedures.                                                                            | Slightly adheres<br>to safety<br>procedures.                                                                            | Somewhat adheres to safety procedures.                                                                | Moderately adheres to safety procedures.                                                                | Fully adheres to safety procedures                                                                                |  |
| Equipment Handling Equipment care during the use.                                                                         | Doesn't handle equipment with required care.                                                                    | Rarely handles equipment with required care.                                                                            | Occasionally<br>handles<br>equipment with<br>required care.                                           | Often handles equipment with required care.                                                             | Handles equipment with required care.                                                                             |  |
| Group Work Contributes in a group based lab work.                                                                         | Doesn't participate and contribute.                                                                             | Slightly participates and contributes.                                                                                  | Somewhat participates and contributes.                                                                | Moderately participates and contributes.                                                                | Fully participates and contributes.                                                                               |  |

| Weighted CLO (Psychomotor Score)  |  |
|-----------------------------------|--|
| Remarks                           |  |
| Instructor's Signature with Date: |  |

#### **OBJECT**

Practice the operational characteristics and parameters of Photodiode used as photo detector in fiber optic.

#### **EQUIPMENT**

- Power supply psu or ps1
- Testing module MCM-40
- Oscilloscope

#### **THEORY**

Photo detector can transform an optical incident signal into an electric signal. The main requirements of a photo detector are:

- 1. High sensitivity that is capacity of absorbing the maximum quantity of incident radiation
- 2. High response rate, in order to detect very narrow light pluses
- 3. Limited dimensions, low coast, reliability

The commonest photo detectors used in fiber optic system are the PN and PIN photodiode and avalanche photodiodes (APD).

#### **Operating Principle**

The operating principle of photo diodes is based on a particular property of semiconductor: that is, a photon absorbed by the semiconductor generates an electron-hole pair, applying a reverse bias to a PN junction generates a reverse current proportional to the incident light radiation. The performance of a photodiode can be improved if a slightly doped layer, called I (intrinsic), is sandwiched between P and N layers. These diodes are called PIN photodiodes after detector the signal is amplified by;

- 1. High impedance amplifier or
- 2. Trans-impedance pre-amplifier

In the first case, the current (proportional to the light signal ) generated by the photo detector crosses a resistor across which a voltage signal is developed, then this signal is amplified and in the trans-impedance pre-amplifier, the current is directly transformed into voltage, by effect of the feedback due to the resistance.

Hence, 
$$V_{out} = I_r \times R$$

As regards sensitivity and noise, high impedance pre-amplifier offer better performance, whereas trans-impedance show a broader pass band.

#### **PROCEDURE**

- 1. Power the module
- 2. Disconnect the jumper j11-j12 if connected and connect the jumper j13b, so to produce the circuit of fig 5.1. The configuration includes the LED at 820 nm, forward biased with the BIAS trimmer (P4). Turn p4 completely to the right (maximum bias voltage)
- 3. Connect the LED 1 and the photodiode PD 1 (820 nm ) through the cable #3 (fiber 200/230)
- 4. Connect a volt meter (or the DC oscilloscope) to TP23, where the voltage supplied by the detector is measured. Consider that the measured voltage is proportional to the current generated by the photodiode.
- 5. Now shift the fiber from the LED 1 (820 nm) to the LED 2 (660 nm) remove the jumper j13b and connect the jumper j12b
- 6. Measure the new voltage at the output voltage of the detector (TP23)
- 7. Disconnect the jumper J11-J13 if connected and connect the jumper J12b,so that the circuit can be arranged as shown in fig 5.2
- 8. Connect the LED 2 to the photodiode 660 nm (PD2), using the cable #2 (plastic fiber), the ST-ST adapter and the HP-ST connector
- 9. Connect a voltmeter (or the DC oscilloscope) to TP24, where the voltage generated by the detector is measured consider that the measured voltage is proportional to the current supplied by the photodiode
- 10. Now move the fiber from the LED 2 (660 nm) to the LED 1 (820 nm).remove the jumper J12b and connect the jumper J13b
- 11. Measure the new voltage at the output of the detector (TP24)

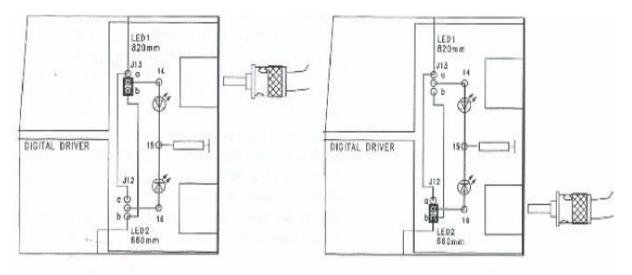

**Figure 5.1: Connection Diagram** 

Figure 5.2: Connection Diagram

#### RESULT

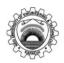

NED University of Engineering & Technology
Department of <u>ELECTRONIC</u> Engineering
Course Code and Title: <u>EL-485 OPTOELECTRONICS & MICROWAVE SYSTEM</u>

| Psychomotor Domain Assessment Rubric-Level P3                                                                             |                                                                                                    |                                                                                                    |                                                                                                    |                                                                                                    |                                                                                                    |
|----------------------------------------------------------------------------------------------------|----------------------------------------------------------------------------------------------------|----------------------------------------------------------------------------------------------------|----------------------------------------------------------------------------------------------------|----------------------------------------------------------------------------------------------------|----------------------------------------------------------------------------------------------------|
| g1-:11 g - 4-                                                                                                    | Skill Sets Extent of Achievement                                                                                |                                                                                                    |                                                                                                    |                                                                                                    |                                                                                                    |
| Skill Sets                                                                                                    | 0                                                                                                    | 1                                                                                                    | 2                                                                                                    | 3                                                                                                    | 4                                                                                                    |
| Equipment Identification Sensory skill to identify equipment and/or its component for a lab work.                         | Not able to identify the equipment.                                                                             |                                                                                                    | -                                                                                                    | -                                                                                                    | Able to identify equipment as well as its components.                                                             |
| Equipment Use Sensory skills to demonstrate the use of the equipment for the lab work.                                    | Doesn't demonstrate the use of equipment.                                                                       | Slightly<br>demonstrates the<br>use of equipment.                                                                       | Somewhat demonstrates the use of equipment.                                                                             | Moderately demon strates the use of equipment.                                                                            | Fully demonstrates the use of equipment.                                                                          |
| Procedural Skills Displays skills to act upon sequence of steps in lab work.                                              | Not able to either<br>learn or perform<br>lab work<br>procedure.                                                | Able to slightly<br>understand lab<br>work procedure<br>and perform lab<br>work.                                        | Able to somewhat<br>understand lab<br>work procedure<br>and perform lab<br>work.                                        | Able to moderately<br>understand lab<br>work procedure<br>and perform lab<br>work.                                        | Able to fully<br>understand lab<br>work procedure<br>and perform lab<br>work.                                     |
| Response Ability to <i>imitate</i> the lab work on his/her own.                                                           | Not able to imitate the lab work.                                                                               | Able to slightly imitate the lab work.                                                                                  | Able to somewhat imitate the lab work.                                                                                  | Able to moderately imitate the lab work.                                                                                  | Able to fully imitate the lab work.                                                                               |
| Observation's Use Displays skills to use the observations from lab work for experimental verifications and illustrations. | Not able to use<br>the observations<br>from lab work for<br>experimental<br>verifications and<br>illustrations. | Slightly able to<br>use the<br>observations<br>from lab work for<br>experimental<br>verifications and<br>illustrations. | Somewhat able to<br>use the<br>observations from<br>lab work for<br>experimental<br>verifications and<br>illustrations. | Moderately able to<br>use the<br>observations from<br>lab work for<br>experimental<br>verifications and<br>illustrations. | Fully able to use<br>the observations<br>from lab work for<br>experimental<br>verifications and<br>illustrations. |
| Safety Adherence Adherence to safety procedures.                                                                          | Doesn't adhere to safety procedures.                                                                            | Slightly adheres<br>to safety<br>procedures.                                                                            | Somewhat adheres to safety procedures.                                                                                  | Moderately adheres to safety procedures.                                                                                  | Fully adheres to safety procedures.                                                                               |
| Equipment Handling Equipment care during the use.                                                                         | Doesn't handle equipment with required care.                                                                    | Rarely handles equipment with required care.                                                                            | Occasionally<br>handles<br>equipment with<br>required care.                                                             | Often handles equipment with required care.                                                                               | Handles equipment with required care.                                                                             |
| Group Work Contributes in a group based lab work.                                                                         | Doesn't participate and contribute.                                                                             | Slightly participates and contributes.                                                                                  | Somewhat participates and contributes.                                                                                  | Moderately participates and contributes.                                                                                  | Fully participates and contributes.                                                                               |

| Weighted CLO (Psychomotor Score)  |  |
|-----------------------------------|--|
| Remarks                           |  |
| Instructor's Signature with Date: |  |

#### **OBJECT**

Practice and analyze the transmission characteristic of LED & laser source.

#### **EQUIPMENT**

- Educational Panel
- Provided optical cables
- Oscilloscope

#### **THEORY**

The basic concept behind the optical transmitter is that it converts electrical input signals into modulated light for transmission over an optical fiber. The input signal determines the characteristics of the resulting modulated light, which may be turned on and off or may be linearly varied in intensity between two predetermined levels.

There are two commonly used optical sources for generating the light pulses. These are light emitting diode (LED) and Laser Diode (LD). Laser diode with its version as injection-laser diode (ILD) is commonly employed. Both the sources funnel the light pulses into the fiber-optic medium where they transmit themselves down the fiber cable and are placed in very close proximity to the light emitting region to couple as much light as possible into the fiber. The amount of light emitted by LED or ILD is required to be coupled with the fiber in the optical fiber system. The optical light, which is getting into optical fiber, is a function of a number of factors. These are the intensity of the optical source, the area of the light-emitting surface, the acceptance angle of the fiber, and the losses due to reflections and scattering.

#### **PROCEDURE**

#### Checking the channel transmission speed

Both LED and LASER source are used with respective photodiode receivers, to consider the performance of the carrier out transmission channel in terms of speed.

- 1. Use the following test generator: PLUSE 1, PULSE2 and DATA PATTERN, those are the three digital signal generators in particular:
- 2. **PULSE1:** square-wave with adjustable duty cycle and frequency. When the duty cycle is minimum and frequency maximum, OUT 8 output provides a square-wave over 60Mb/s
- 3. **PULSE 2:** square wave with fixed frequency and duty cycle of the 50% The OUT 9 output provides a square-wave of 2Kb/s
- 4. **DATA PATTERN:** digital signal that can be selected 0, 1, 0/1 4x0/4x1. In the condition
- 5. 0/1 (maximum bit rate) the OUT 10 output provides a square wave of 256 kb/s

#### **850nm LED**

- 1. Use the DIGITAL DRIVER and LED SOURCE 1 sections
- 2. Set the AN/DIG switch to DIG
- 3. Connect the jumper between TP14 and ground.
- 4. Connect the F.O OUT 1 output to the F.O IN 1 input with an optical cable "4"
- 5. Set both AN/DIG switches to DIG
- 6. With a BNC-BNC co-axial cable, connect the OUT 9 output of the PLUSE 2 to the IN 2 input of the DIGITAL DRIVER 1
- 7. Connect the oscilloscope to Out 2 of the DIGITAL RECEIVER 1 and check that the signal is properly received
- 8. Change the test generator PLUSE 2 with DATA PATTERN and check that the signal is properly received
- 9. Change the test generator DATA PATTERN with PLUSE 1 and check that the signal is properly received. When the frequency is adjusted to the maximum and the duty-cycle to the minimum the characteristic of the received signal worsen because the channel does not allow so high speeds

#### 1310nm LASER

- 1. Use the section composing the TX 3
- 2. Connect the F.O OUT 3 output to the F.O IN 3 input with an optical cable "4"
- 3. Set the ON switch to LASER ON
- 4. With a BNC –BNC coaxial, connect the OUT 9 output of the PLUSE 2 to the IN 4 input of TX 3
- 5. Connect the oscilloscope to OUT 4 of RX 3 and check that the signal is not properly received: the channel does not allow the transmission of digital signal with low bit rates
- 6. Change the test generator PLUSE 2 with the DATA PATTERN and check that the signal is properly received now: the channel enables the transmission of a signal with this bit rate (256kb/s)
- 7. Change the test generator DATA PATTERN with PLUSE 1 and check that the signal is still properly received. Besides when the frequencies is adjusted to the maximum and the duty cycle to the minimum and the duty cycle to the minimum, the characteristic of the received signal are highly better in the last case where the channel uses the LED source
- 8. Check that there are the same characteristic also with mono-mode fiber "5" that is used, in fact for high speed because it introduces very low modal dispersion

## **OBSERVATION**

## 850nm LED source and 1310nm LASER source:

| Wave form at Out 2 and Out 4 in case of: |
|------------------------------------------|
| PULSE2                                   |
|                                          |
| DATA                                     |
|                                          |
| PATTERN:                                 |
|                                          |
| PLUSE1:                                  |
| RESULT                                   |
|                                          |
|                                          |

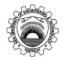

## NED University of Engineering & Technology

Department of <u>ELECTRONIC</u> Engineering

Course Code and Title: <u>EL-485 OPTOELECTRONICS & MICROWAVE SYSTEM</u>

|                                                                                                    | Psychomoto                                                                                                    | r Domain Assessn                                                                                                    | nent Rubric-Level                                                                                                    | Р3                                                                                                    |                                                                                                    |  |
|----------------------------------------------------------------------------------------------------|----------------------------------------------------------------------------------------------------|----------------------------------------------------------------------------------------------------|----------------------------------------------------------------------------------------------------|----------------------------------------------------------------------------------------------------|----------------------------------------------------------------------------------------------------|--|
| GI-111 G-4-                                                                                                    | Extent of Achievement                                                                                           |                                                                                                    |                                                                                                    |                                                                                                    |                                                                                                    |  |
| Skill Sets                                                                                                    | 0                                                                                                    | 1                                                                                                    | 2                                                                                                    | 3                                                                                                    | 4                                                                                                    |  |
| Equipment Identification Sensory skill to identify equipment and/or its component for a lab work.                         | Not able to identify the equipment.                                                                             |                                                                                                    |                                                                                                    |                                                                                                    | Able to identify equipment as well as its components.                                                             |  |
| Equipment Use Sensory skills to demonstrate the use of the equipment for the lab work.                                    | Doesn't demonstrate the use of equipment.                                                                       | Slightly demonstrates the use of equipment.                                                                             | Somewhat demonstrates the use of equipment.                                                                             | Moderately demon strates the use of equipment.                                                                            | Fully demonstrates the use of equipment.                                                                          |  |
| Procedural Skills Displays skills to act upon sequence of steps in lab work.                                              | Not able to either<br>learn or perform<br>lab work<br>procedure.                                                | Able to slightly<br>understand lab<br>work procedure<br>and perform lab<br>work.                                        | Able to somewhat<br>understand lab<br>work procedure<br>and perform lab<br>work.                                        | Able to moderately<br>understand lab<br>work procedure<br>and perform lab<br>work.                                        | Able to fully<br>understand lab<br>work procedure<br>and perform lab<br>work.                                     |  |
| Response Ability to <i>imitate</i> the lab work on his/her own.                                                           | Not able to imitate the lab work.                                                                               | Able to slightly imitate the lab work.                                                                                  | Able to somewhat imitate the lab work.                                                                                  | Able to moderately imitate the lab work.                                                                                  | Able to fully imitate the lab work.                                                                               |  |
| Observation's Use Displays skills to use the observations from lab work for experimental verifications and illustrations. | Not able to use<br>the observations<br>from lab work for<br>experimental<br>verifications and<br>illustrations. | Slightly able to<br>use the<br>observations<br>from lab work for<br>experimental<br>verifications and<br>illustrations. | Somewhat able to<br>use the<br>observations from<br>lab work for<br>experimental<br>verifications and<br>illustrations. | Moderately able to<br>use the<br>observations from<br>lab work for<br>experimental<br>verifications and<br>illustrations. | Fully able to use<br>the observations<br>from lab work for<br>experimental<br>verifications and<br>illustrations. |  |
| Safety Adherence<br>Adherence to safety<br>procedures.                                                                    | Doesn't adhere to safety procedures.                                                                            | Slightly adheres<br>to safety<br>procedures.                                                                            | Somewhat adheres to safety procedures.                                                                                  | Moderately adheres to safety procedures.                                                                                  | Fully adheres to safety procedures.                                                                               |  |
| Equipment Handling Equipment care during the use.                                                                         | Doesn't handle equipment with required care.                                                                    | Rarely handles equipment with required care.                                                                            | Occasionally<br>handles<br>equipment with<br>required care.                                                             | Often handles equipment with required care.                                                                               | Handles equipment with required care.                                                                             |  |
| Group Work Contributes in a group based lab work.                                                                         | Doesn't participate and contribute.                                                                             | Slightly participates and contributes.                                                                                  | Somewhat participates and contributes.                                                                                  | Moderately participates and contributes.                                                                                  | Fully participates and contributes.                                                                               |  |

| Weighted CLO (Psychomotor Score)  |  |
|-----------------------------------|--|
| Remarks                           |  |
| Instructor's Signature with Date: |  |

Date:

Laboratory Session No.

#### **OBJECT**

Practice to get familiar with digital communication systems & to measure pre-bias current of the LED, emitted power regulation and analyze waveforms of transmitted and received signals using different fiber.

#### **EQUIPMENT**

- Educational panel
- Tester
- Oscilloscope
- Optical power meter including the windows 1st /IInd 850/1310nm
- Provided optical cables

#### **THEORY**

#### **Introduction to Digital Communication System**

The Educational Panel contains three kinds of a digital communication system that are good for the transmission of TTL digital signals:

- 1. 2 communication system with LED source
- 2. 1 communication system with LASER source

Both these communication system are based on the same operating principal: the light signal to be transmitted undergoes an ON/OFF modulation.

Obviously they have different characteristics and performance indicating a different use.

#### Digital transmitter with LED TX1 TX2 source

TX1 and TX2 consist in two equal sections:

- 1. DIGITAL DRIVER 1 (2) it constitutes the LED bias stage. There is a circuit that clip the TTL input signal and biased Led through the BIAS potentiometer
- 2. LED SOURCE 1 (2) it constitutes the stag containing the luminous source with output of ST F.O OUT 1 (2) connector. A jumper on TP14 and 16 is present to carry out the bias current measurement

#### **Digital receivers with detector RX1 and RX2**

RX1 and RX2 consists in two equal section

- 1. PIN PD DETECTOR 1 (2) constitutes the reception stag containing the PIN optical photodiode detector, with input of ST F.O IN 1 (2) connector. The photo detector current output is amplified by a trans impedance pre-amplifier (mounted in the same container of the photodiode) that provides a voltage output proportional to the input current
- 2. DIGITAL RECEIVER 1 (2) constitutes the stag processing the signal of the last stag. In particular, there is a voltage limiter amplifier couples in a.c (operating on the switch threshold), a threshold comparator circuit providing a PECL signal

(pseudo ECL) straight and negated (to increase the switching speed) and a current converting the PECL signal into TTL levels  $(0/5\ v)$  that are provided across the output.

#### Digital transmitter with laser TX3 source

TX3 consists in two sections

- 1. **DIGITAL LASER DRIVER** constitutes the laser basing stag. There is the converter circuit from TTL level in PECL (straight and negated component), the modulator and bias circuit with ON switch
- 2. **LASER SOURCE** constitutes the stag containing the light source with ST F.O out 3 connector output. There is the photo diode of the APC for bias control

#### Digital receiver with avalanche detector RX3

RX consists in two sections

- 1. **AVALANCHE PD DETECTOR constitutes** the reception stag containing the avalanche photo diode optical detector, with ST F.O IN 3 connector Input. The Photodiode is biased with constant current to reduce the influence of temperature. The output is amplified and sent to the next voltage stage
- 2. **DIGITAL LASER RECEIVER** constitutes the stage processing the signal of the last stage. In particular there is a filter limiting the band of the output signal from the preamplifier, to limit the noise and so to increase the sensibility of the receiver. Then, there is a stage amplifying limiting and providing the signals to the separator stage with PECL output (straight and negated). At last, there is the converter stage of levels from the PECL to the TTL. Besides, there is a detection circuit for the input signal with signaling LED when the level is lower than the detection threshold

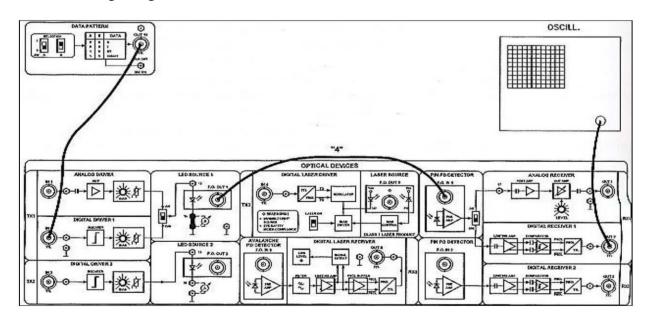

**Figure 7: Connection Diagram** 

#### **PROCEDURE**

#### **Pre-bias current of the LED**

- 1. Power the panel with the provide power supply use the DIGITAL DRIVER 1 and LED SOURCE 1 sections
- 2. Use the DIGITAL DRIVER 1 and LED SOURCE 1 section
- 3. Disconnect any jumper between TP14 and ground and insert a tester configured as ammeter (range in mA)
- 4. Set the AN/DIG switch to DIG
- 5. In this configuration, this 850 nm LED is used directly biased via the BIAS potentiometer.
- 6. Adjust the BIAS potentiometer to the minimum
- 7. In these conditions, there is no input signal (0v to IN2)
- 8. Inside the receptacle, see that the LED, although being driven by a low level signal, is not completely off. Besides, the emitter intensity depends on the position of the BIAS potentiometer
- 9. In these conditions, there is pre-bias current even if the digital driving signal is to zero, so the LED is always lightly on.
- 10. Check that, adjusting the BIAS potentiometer from the minimum to the maximum, the pre bias current changes from about 40 to 80 mA
- 11. Set the AN/Dig switch to AN
- 12. Now, check that the pre-biasing range is between 10mA to 80mA about, attesting that a higher range is necessary for the analog signal in respect to the digital signal operation

#### **Emitted power regulation**

- 1. Set the AN/DIG switch to DIG
- 2. With a BNC-BNC coaxial cable, connect the OUT 10 output of the DATA PATTERN to the IN 2 input of the DIGITAL DRIVER 1
- 3. Set the switches SW A to 0 and SW b to 1, so to drive the circuit with a signal fixed to +5V (logical Level 1)
- 4. Via the fiber with identifier "4" (62.5/125) connect the source (F.O 'OUT 1) to the optical power meter, and turn it on
- 5. On the meter, select the wave length of 850 nm and the reading in dBm
- 6. Check that direct current If flowing across the LED depend on the BIAS potentiometer regulation and so does the maximum optical power emitted by the LED, too

#### Wave form of the transmitted signal

- 1. Set the SW A switches to 1 and SW B to 0, so to drive the TTL circuit with a 0/1 alternated data signal
- 2. Connect the oscilloscope to the test point of the IN 2 input and to TP13
- 3. Check that in TP13 there is a voltage over the LED threshold (over the BIAS regulation
- 4. With the power meter, Check that the emitted power follows the same variation law, too

### Wave from of the received signal

- 1. Set up the circuit as in fig 7
- 2. In this configuration the LED and the 850nm PIN photodiode are used
- 3. Set the AN/DIG switch to DIG in the transmission section and to AN in the reception section
- 4. Via the fiber with identifier "4" (62.5/125) connect the source (F.O OUT 1) to the F.O IN 1 input of the PIN photodiode detector
- 5. Connect the oscilloscope to TP13 to TP17
- 6. Check the Wave from of the transmitted and the received signal, i.e. of TP13 (voltage across the LED), TP17 (voltage detected together with the "photodiode"
- 7. + trans-impedance amplifier unit), OUT 3 (received TTL signal, TTL signal, after the reception AN/DIG switch is set to DIG).

## Wave form

## Use of different kind of fiber

- 1. Remove, now the 62.5/125 fiber (cable "4") and connect the 200/230 fiber (cable "3")
- 2. Turn the BIAS potentiometer completely rightward (maximum bias current )
- 3. Examine the Wave-form in TP17
- 4. The signal amplitude is null in respect to the last case, as detector receive a too high optical power and is in saturation. This is due to the fact that the power inserted into fiber by the source in higher with the 200/230 fiber (cable "3") as this has a higher numerical opening although the 200/230 fiber has a higher attenuation than the 62.5/125 one, this is scarcely affecting due to the short cable length.
- 5. Reducing the emitted optical power BIAS control or lightly setting the fiber further from the detector or the LED, you can see that the detected signal take the right, shapes beside the amplitudes is superior than that with the 62.5/125 fiber.
- 6. Repeat the last measurement using the mono mode 9/125 fiber cable "5" The optical power at the fiber output is very low, practically negligible due to the very small numerical opening mono mode fiber. For this reasons, the reception is impossible.

- There is only the BIAS voltage.
- 7. Repeat the last measurement using the plastic fiber (cable"1" 1.5 m) the plastic fiber attenuation at 850nm is higher than the one of the glass fiber, and so the received signal (TP17) has smaller amplitude.
- 8. Change the 1.5m plastic fiber with the 5-m one (cable "2") as the fiber is longer, the optical signal is attenuated more.

| RESULT |  |  |
|--------|--|--|
|        |  |  |
|        |  |  |

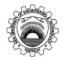

# NED University of Engineering & Technology Department of <u>ELECTRONIC</u> Engineering Course Code and Title: <u>EL-485 OPTOELECTRONICS & MICROWAVE SYSTEM</u>

|                                                                                                    | Psychomotor                                                                                                    | r Domain Assessn                                                                                                    | nent Rubric-Level                                                                                                    | P3                                                                                                    |                                                                                                    |  |
|----------------------------------------------------------------------------------------------------|----------------------------------------------------------------------------------------------------|----------------------------------------------------------------------------------------------------|----------------------------------------------------------------------------------------------------|----------------------------------------------------------------------------------------------------|----------------------------------------------------------------------------------------------------|--|
| G1 '11 G .                                                                                                    | Extent of Achievement                                                                                           |                                                                                                    |                                                                                                    |                                                                                                    |                                                                                                    |  |
| Skill Sets                                                                                                    | 0                                                                                                    | 1                                                                                                    | 2                                                                                                    | 3                                                                                                    | 4                                                                                                    |  |
| Equipment Identification Sensory skill to identify equipment and/or its component for a lab work.                         | Not able to identify the equipment.                                                                             |                                                                                                    |                                                                                                    |                                                                                                    | Able to identify equipment as well as its components.                                                             |  |
| Equipment Use Sensory skills to demonstrate the use of the equipment for the lab work.                                    | Doesn't demonstrate the use of equipment.                                                                       | Slightly demonstrates the use of equipment.                                                                             | Somewhat demonstrates the use of equipment.                                                                             | Moderately demon strates the use of equipment.                                                                            | Fully demonstrates the use of equipment.                                                                          |  |
| Procedural Skills Displays skills to act upon sequence of steps in lab work.                                              | Not able to either<br>learn or perform<br>lab work<br>procedure.                                                | Able to slightly<br>understand lab<br>work procedure<br>and perform lab<br>work.                                        | Able to somewhat<br>understand lab<br>work procedure<br>and perform lab<br>work.                                        | Able to moderately<br>understand lab<br>work procedure<br>and perform lab<br>work.                                        | Able to fully<br>understand lab<br>work procedure<br>and perform lab<br>work.                                     |  |
| Response Ability to <i>imitate</i> the lab work on his/her own.                                                           | Not able to imitate the lab work.                                                                               | Able to slightly imitate the lab work.                                                                                  | Able to somewhat imitate the lab work.                                                                                  | Able to moderately imitate the lab work.                                                                                  | Able to fully imitate the lab work.                                                                               |  |
| Observation's Use Displays skills to use the observations from lab work for experimental verifications and illustrations. | Not able to use<br>the observations<br>from lab work for<br>experimental<br>verifications and<br>illustrations. | Slightly able to<br>use the<br>observations<br>from lab work for<br>experimental<br>verifications and<br>illustrations. | Somewhat able to<br>use the<br>observations from<br>lab work for<br>experimental<br>verifications and<br>illustrations. | Moderately able to<br>use the<br>observations from<br>lab work for<br>experimental<br>verifications and<br>illustrations. | Fully able to use<br>the observations<br>from lab work for<br>experimental<br>verifications and<br>illustrations. |  |
| Safety Adherence<br>Adherence to <i>safety</i><br>procedures.                                                             | Doesn't adhere to safety procedures.                                                                            | Slightly adheres<br>to safety<br>procedures.                                                                            | Somewhat adheres to safety procedures.                                                                                  | Moderately adheres to safety procedures.                                                                                  | Fully adheres to safety procedures.                                                                               |  |
| Equipment Handling Equipment care during the use.                                                                         | Doesn't handle equipment with required care.                                                                    | Rarely handles equipment with required care.                                                                            | Occasionally<br>handles<br>equipment with<br>required care.                                                             | Often handles equipment with required care.                                                                               | Handles equipment with required care.                                                                             |  |
| Group Work Contributes in a group based lab work.                                                                         | Doesn't participate and contribute.                                                                             | Slightly participates and contributes.                                                                                  | Somewhat participates and contributes.                                                                                  | Moderately participates and contributes.                                                                                  | Fully participates and contributes.                                                                               |  |

|                                   | Г |
|-----------------------------------|---|
| Weighted CLO (Psychomotor Score)  |   |
| Remarks                           |   |
| Instructor's Signature with Date: |   |

Date:

Laboratory Session No.

#### **OBJECTIVE**

Practice to carry out transmission of an audio signal using fiber optics as a backbone.

#### **EQUIPMENT**

- Educational panel
- Provided optical cables
- Co-axial cables with BNC connector

#### **THEORY**

A fiber-optic cable provides a pipeline that can carry large amounts of information. Copper wires or copper coaxial cable carry modulated electrical signals but only a limited amount of information, due to the inherent characteristics of copper cable. Free-space transmission, such as radio and TV signals, provides information transmission to many people, but this transmissions scheme cannot offer private channels. Also, the free-space spectrum is becoming a costly commodity with access governed by the FCC. Fiber-optic transmission offers high bandwidth and data rates, but it does not add to the crowded free space spectrum.

#### **PROCEDURE**

- 1. Power the panel with the provided power supply
- 2. Connect OUT 6 port of Test Generator module to IN 1 port of Analog driver section
- 3. Make sure the switch is at AN position in Analog driver section
- 4. Join POINT 14 of LED Source 1 with ground
- 5. Connect F.O.OUT 1 port to F.O.IN 1 port of Pin PD detector using provided fiber cable
- 6. Set switch to AN position
- 7. Connect Analog Receiver OUT 1 port to Audio IN of Speaker 1 or Speaker 2

#### **RESULT**

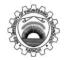

## NED University of Engineering & Technology

Department of <u>ELECTRONIC</u> Engineering

Course Code and Title: <u>EL-485 OPTOELECTRONICS & MICROWAVE SYSTEM</u>

|                                                                                                    | Psychomotor Domain Assessment Rubric-Level P3                                                                   |                                                                                                    |                                                                                                    |                                                                                                    |                                                                                                    |  |  |
|----------------------------------------------------------------------------------------------------|----------------------------------------------------------------------------------------------------|----------------------------------------------------------------------------------------------------|----------------------------------------------------------------------------------------------------|----------------------------------------------------------------------------------------------------|----------------------------------------------------------------------------------------------------|--|--|
| Skill Sets                                                                                                    | Extent of Achievement                                                                                           |                                                                                                    |                                                                                                    |                                                                                                    |                                                                                                    |  |  |
|                                                                                                    | 0                                                                                                    | 1                                                                                                    | 2                                                                                                    | 3                                                                                                    | 4                                                                                                    |  |  |
| Equipment Identification Sensory skill to <i>identify</i> equipment and/or its component for a lab work.                  | Not able to identify the equipment.                                                                             | -                                                                                                    | 1                                                                                                    |                                                                                                    | Able to identify<br>equipment as well<br>as its components                                                        |  |  |
| Equipment Use Sensory skills to demonstrate the use of the equipment for the lab work.                                    | Doesn't demonstrate the use of equipment.                                                                       | Slightly demonstrates the use of equipment.                                                                             | Somewhat demonstrates the use of equipment.                                                                             | Moderately demon strates the use of equipment.                                                                            | Fully demonstrates the use of equipment.                                                                          |  |  |
| Procedural Skills Displays skills to act upon sequence of steps in lab work.                                              | Not able to either<br>learn or perform<br>lab work<br>procedure.                                                | Able to slightly<br>understand lab<br>work procedure<br>and perform lab<br>work.                                        | Able to somewhat<br>understand lab<br>work procedure<br>and perform lab<br>work.                                        | Able to moderately<br>understand lab<br>work procedure<br>and perform lab<br>work.                                        | Able to fully<br>understand lab<br>work procedure<br>and perform lab<br>work.                                     |  |  |
| Response Ability to <i>imitate</i> the lab work on his/her own.                                                           | Not able to imitate the lab work.                                                                               | Able to slightly imitate the lab work.                                                                                  | Able to somewhat imitate the lab work.                                                                                  | Able to moderately imitate the lab work.                                                                                  | Able to fully imitate the lab work.                                                                               |  |  |
| Observation's Use Displays skills to use the observations from lab work for experimental verifications and illustrations. | Not able to use<br>the observations<br>from lab work for<br>experimental<br>verifications and<br>illustrations. | Slightly able to<br>use the<br>observations<br>from lab work for<br>experimental<br>verifications and<br>illustrations. | Somewhat able to<br>use the<br>observations from<br>lab work for<br>experimental<br>verifications and<br>illustrations. | Moderately able to<br>use the<br>observations from<br>lab work for<br>experimental<br>verifications and<br>illustrations. | Fully able to use<br>the observations<br>from lab work for<br>experimental<br>verifications and<br>illustrations. |  |  |
| Safety Adherence Adherence to safety procedures.                                                                          | Doesn't adhere to safety procedures.                                                                            | Slightly adheres<br>to safety<br>procedures.                                                                            | Somewhat adheres to safety procedures.                                                                                  | Moderately adheres to safety procedures.                                                                                  | Fully adheres to safety procedures.                                                                               |  |  |
| Equipment Handling Equipment care during the use.                                                                         | Doesn't handle equipment with required care.                                                                    | Rarely handles equipment with required care.                                                                            | Occasionally handles equipment with required care.                                                                      | Often handles equipment with required care.                                                                               | Handles<br>equipment with<br>required care.                                                                       |  |  |
| Group Work Contributes in a group based lab work.                                                                         | Doesn't participate and contribute.                                                                             | Slightly participates and contributes.                                                                                  | Somewhat participates and contributes.                                                                                  | Moderately participates and contributes.                                                                                  | Fully participates and contributes.                                                                               |  |  |

| Weighted CLO (Psychomotor Score)  |  |
|-----------------------------------|--|
| Remarks                           |  |
| Instructor's Signature with Date: |  |

Date:

Laboratory Session No. \_\_\_

#### **OBJECT**

Practice Agilent ADS circuit simulation tools for matching networks.

#### **THEORY**

ADS provide a vast array of simulation mode and models. ADS is oriented toward microwave applications, we will find that it contains a much larger library of transmission line and passive component models that include non-idealities of these components. An AD is capable of many different types of circuit analysis, electromagnetic models, and active device models. At the beginning it can seem quite difficult to use when faced with a blank schematic. This practical will get you started using the simplest and most basic operations. As you progress in this course, you will become familiar with other techniques.

#### BUILDING A SCHEMATIC TO DESCRIBE A CIRCUIT

Here is a circuit with a 25 ohm source and a complex load. In this example, a matching network to match source to load is to be evaluated.

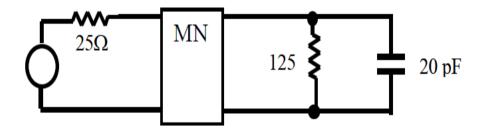

The matching network can make use of either distributed or lumped elements. You will be learning how to design such networks soon. The procedure below illustrates how to simulate this circuit in ADS.

- 1. Startup ADS: Start > Programs > Advanced Design System 2005A > Advanced Design System
- 2. Open up a new project if the project has already been created, then opens it up by double clicking on its project name

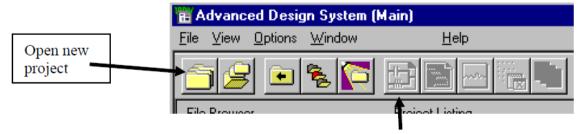

If the schematic window doesn't open automatically, open the window with this button.

#### 3. Construct the schematic diagram

Most all of the circuit icons can be placed with the mouse cursor - just point and click. To complete the placement of a particular part, hit Escape. The menus on the left edge of the schematic allow you to select from a wide range of components, simulation modes, and behavioral models. Circuit elements can be selected from the Lumped Component menu which includes such things as R, L, C, combinations of these, and ideal transformers. The T-line menu includes various types of transmission line circuit elements, ideal or modeled for the particular geometries of microstrip or other planar line configurations.

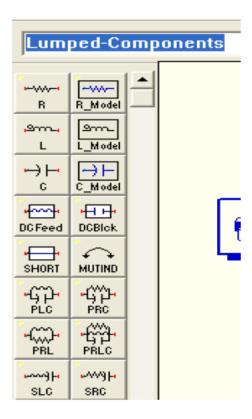

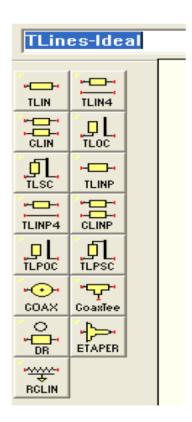

Here is an example of a circuit which accomplishes the matching function and is composed of lumped components.

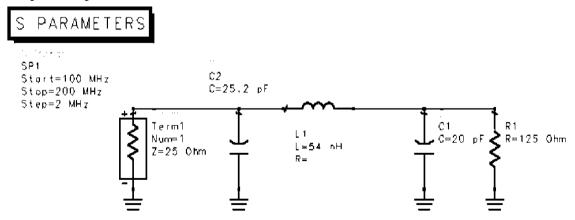

Often when placing components, the component text appears in an inconvenient location, blocking the text of other components. Use the F5 key to move the text. Select the component, hit F5, and drag the text to the new location. Then hit Esc to complete the move.

#### **SIMULATION MODE: S-PARAMETERS**

We will use the S-Parameter simulation mode in ADS quite frequently. This conducts a small-signal AC analysis1. Because S-parameters are defined with respect to normalizing impedance Zo, terminations must be assigned to all inputs and outputs of the network. In the example above, the input termination impedance (Term) is set to 25 ohms because we were using a source with 25 ohm impedance. No generator is required when simulating S parameters. The term serves this function. The term icon is found in the Simulation-S\_Param menu This opens the palette of components shown below:

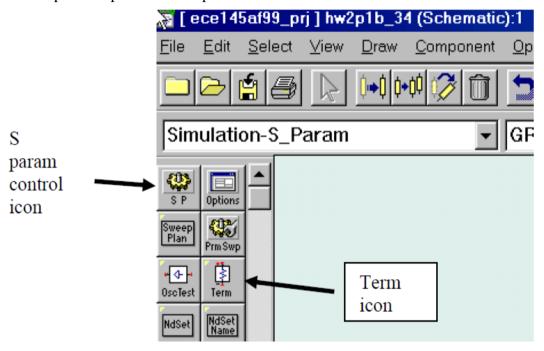

Small signal analysis linearizes all component models. Thus, the outcome of the simulation is independent of amplitude.

In our example, there is only one port. Thus, only S11 will be calculated. Recall that the normalized forward and reflected waves are calculated relative to the normalizing impedance. Thus, S11 depends on the value of  $Z_o$ .

$$b_1 = \frac{V_{ref}}{\sqrt{Z_o}}$$

Add the S PARAMETERS control icon. Set your Start Frequency, Stop Frequency, and Step Size.

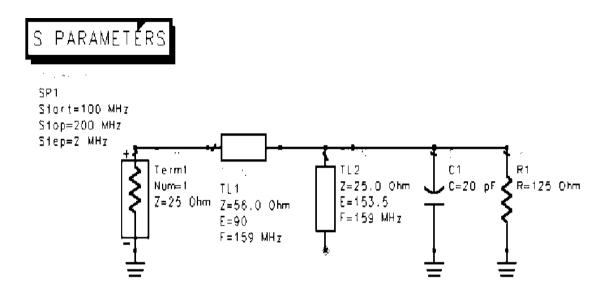

Connect the parts together using the wire and ground icons. End placement as always with Esc.

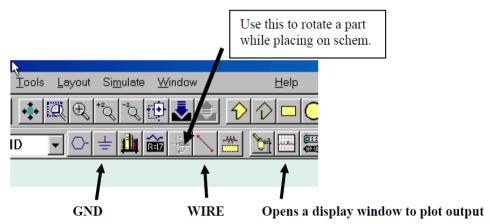

Note that any variable that you require must first be defined in a VarEqn statement:

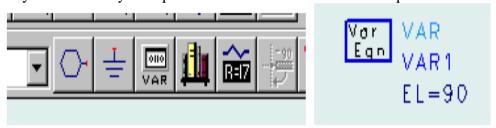

- 4. Save the schematic file with the disk button or use Save As in the File menu.
- 5. Hit F7 to run the simulation. A data file will be saved with the same name as the schematic and a display window will be opened automatically.

# **DATA DISPLAY WINDOW**

The display window provides several options. To select the output variable to be displayed, click on one of the icons.

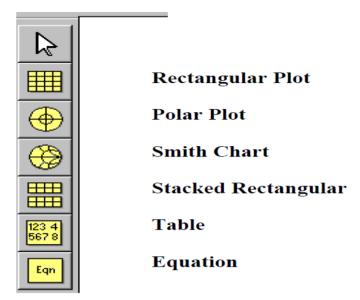

# **EXERCISE**

Make a matching network to match source to load and by performing above described operations display your result.

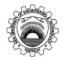

# NED University of Engineering & Technology

Department of <u>ELECTRONIC</u> Engineering

Course Code and Title: <u>EL-485 OPTOELECTRONICS & MICROWAVE SYSTEM</u>

|                                                                                                    | Psychomoto                                                                                                    | r Domain Assessn                                                                                                    | nent Rubric-Level                                                                                                    | Р3                                                                                                    |                                                                                                    |  |
|----------------------------------------------------------------------------------------------------|----------------------------------------------------------------------------------------------------|----------------------------------------------------------------------------------------------------|----------------------------------------------------------------------------------------------------|----------------------------------------------------------------------------------------------------|----------------------------------------------------------------------------------------------------|--|
| GI-111 G-4-                                                                                                    | Extent of Achievement                                                                                           |                                                                                                    |                                                                                                    |                                                                                                    |                                                                                                    |  |
| Skill Sets                                                                                                    | 0                                                                                                    | 1                                                                                                    | 2                                                                                                    | 3                                                                                                    | 4                                                                                                    |  |
| Equipment Identification Sensory skill to identify equipment and/or its component for a lab work.                         | Not able to identify the equipment.                                                                             |                                                                                                    |                                                                                                    |                                                                                                    | Able to identify equipment as well as its components.                                                             |  |
| Equipment Use Sensory skills to demonstrate the use of the equipment for the lab work.                                    | Doesn't demonstrate the use of equipment.                                                                       | Slightly demonstrates the use of equipment.                                                                             | Somewhat demonstrates the use of equipment.                                                                             | Moderately demon strates the use of equipment.                                                                            | Fully demonstrates the use of equipment.                                                                          |  |
| Procedural Skills Displays skills to act upon sequence of steps in lab work.                                              | Not able to either<br>learn or perform<br>lab work<br>procedure.                                                | Able to slightly<br>understand lab<br>work procedure<br>and perform lab<br>work.                                        | Able to somewhat<br>understand lab<br>work procedure<br>and perform lab<br>work.                                        | Able to moderately<br>understand lab<br>work procedure<br>and perform lab<br>work.                                        | Able to fully<br>understand lab<br>work procedure<br>and perform lab<br>work.                                     |  |
| Response Ability to <i>imitate</i> the lab work on his/her own.                                                           | Not able to imitate the lab work.                                                                               | Able to slightly imitate the lab work.                                                                                  | Able to somewhat imitate the lab work.                                                                                  | Able to moderately imitate the lab work.                                                                                  | Able to fully imitate the lab work.                                                                               |  |
| Observation's Use Displays skills to use the observations from lab work for experimental verifications and illustrations. | Not able to use<br>the observations<br>from lab work for<br>experimental<br>verifications and<br>illustrations. | Slightly able to<br>use the<br>observations<br>from lab work for<br>experimental<br>verifications and<br>illustrations. | Somewhat able to<br>use the<br>observations from<br>lab work for<br>experimental<br>verifications and<br>illustrations. | Moderately able to<br>use the<br>observations from<br>lab work for<br>experimental<br>verifications and<br>illustrations. | Fully able to use<br>the observations<br>from lab work for<br>experimental<br>verifications and<br>illustrations. |  |
| Safety Adherence<br>Adherence to safety<br>procedures.                                                                    | Doesn't adhere to safety procedures.                                                                            | Slightly adheres<br>to safety<br>procedures.                                                                            | Somewhat adheres to safety procedures.                                                                                  | Moderately adheres to safety procedures.                                                                                  | Fully adheres to safety procedures.                                                                               |  |
| Equipment Handling Equipment care during the use.                                                                         | Doesn't handle equipment with required care.                                                                    | Rarely handles equipment with required care.                                                                            | Occasionally<br>handles<br>equipment with<br>required care.                                                             | Often handles equipment with required care.                                                                               | Handles equipment with required care.                                                                             |  |
| Group Work Contributes in a group based lab work.                                                                         | Doesn't participate and contribute.                                                                             | Slightly participates and contributes.                                                                                  | Somewhat participates and contributes.                                                                                  | Moderately participates and contributes.                                                                                  | Fully participates and contributes.                                                                               |  |

| Weighted CLO (Psychomotor Score)  |  |
|-----------------------------------|--|
| Remarks                           |  |
| Instructor's Signature with Date: |  |

Date:

Laboratory Session No.

# **OBJECTIVE**

Practice L-section matching network circuit to match 100  $\Omega$  source resistance to a 1000  $\Omega$  load at a frequency of 1.8 GHz and verify;

- 1. When load resistance is reflected towards source side, it will be equal to source resistance.
- 2. When source resistance is reflected towards load side, it will be equal to load resistance.

#### **SOFTWARE**

Windows and Advance System Design (ADS) installed PCs.

#### **THEORY**

The simplest and the most widely used matching circuit is the L network or 2-elements matching network. The circuit receives its name because of the component orientation, which resembles the shape of letter "L" as shown in figure:

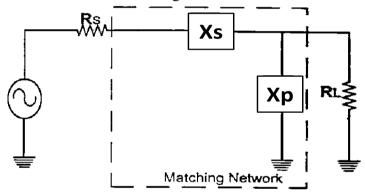

Figure 10.1: L-match network, when RL>Rs

The matching network can easily be designed using the following equations:

$$Q_{s} = Q_{p} = Q = \sqrt{\frac{R_{high}}{R_{low}} - 1}$$

$$Q_{s} = \frac{X_{s}}{R_{s}}$$

$$Q_{p} = \frac{R_{p}}{X_{p}}$$

Where.

Qs = the Q of the series leg

Qp = the Q of the shunt leg

 $R_p \, \& \, X_p =$  the shunt resistance and shunt reactance respectively

 $R_s \& X_s$  = the series resistance and series reactance respectively

#### **PROCEDURE**

- 1. Select a suitable impedance matching network configuration according to your given task (low or high pass configuration, series or parallel reactance at source or load side etc)
- 2. Design schematic on the .dsn Window on ADS by using lumped-components from ADS library given at the top of extreme left as shown in figure:
- 3. For simulation, select AC simulation from ADS library and select the range of frequencies with step size for which you want to simulate.
- 4. Now run the simulation. After completion of simulation, data display window will appear.
- 5. Click on the rectangular box option present at the extreme left palette of the window and drag it to empty display window.
- 6. Now define independent and dependent variables for the plot and select data type that you want to examine like magnitude, dB, dBm, phase plot etc.
- 7. Plot can be display in different types (smith, tabuar, list form etc) by selecting the option at the top of the plot window.

#### **OBSERVATION**

Provide your final matching circuit including source and load resistance with detailed calculations. (Attached additional sheet if required)

There are four possible L-networks depending upon the orientation of inductor/s and capacitor/s as well as comparison of source and load resistances. Sketch all types of L-match networks with their resultant diagram.

| RESULT |  |  |  |
|--------|--|--|--|
|        |  |  |  |
|        |  |  |  |

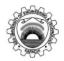

# NED University of Engineering & Technology Department of <u>ELECTRONIC</u> Engineering Course Code and Title: <u>EL-485 OPTOELECTRONICS & MICROWAVE SYSTEM</u>

|                                                                                                    | Psychomotor Domain Assessment Rubric-Level P3                                                                   |                                                                                                    |                                                                                                    |                                                                                                    |                                                                                                    |  |
|----------------------------------------------------------------------------------------------------|----------------------------------------------------------------------------------------------------|----------------------------------------------------------------------------------------------------|----------------------------------------------------------------------------------------------------|----------------------------------------------------------------------------------------------------|----------------------------------------------------------------------------------------------------|--|
| G1 '11 G .                                                                                                    | Extent of Achievement                                                                                           |                                                                                                    |                                                                                                    |                                                                                                    |                                                                                                    |  |
| Skill Sets                                                                                                    | 0                                                                                                    | 1                                                                                                    | 2                                                                                                    | 3                                                                                                    | 4                                                                                                    |  |
| Equipment Identification Sensory skill to identify equipment and/or its component for a lab work.                         | Not able to identify the equipment.                                                                             |                                                                                                    |                                                                                                    |                                                                                                    | Able to identify equipment as well as its components.                                                             |  |
| Equipment Use Sensory skills to demonstrate the use of the equipment for the lab work.                                    | Doesn't demonstrate the use of equipment.                                                                       | Slightly demonstrates the use of equipment.                                                                             | Somewhat demonstrates the use of equipment.                                                                             | Moderately demon strates the use of equipment.                                                                            | Fully demonstrates the use of equipment.                                                                          |  |
| Procedural Skills Displays skills to act upon sequence of steps in lab work.                                              | Not able to either<br>learn or perform<br>lab work<br>procedure.                                                | Able to slightly<br>understand lab<br>work procedure<br>and perform lab<br>work.                                        | Able to somewhat<br>understand lab<br>work procedure<br>and perform lab<br>work.                                        | Able to moderately<br>understand lab<br>work procedure<br>and perform lab<br>work.                                        | Able to fully<br>understand lab<br>work procedure<br>and perform lab<br>work.                                     |  |
| Response Ability to <i>imitate</i> the lab work on his/her own.                                                           | Not able to imitate the lab work.                                                                               | Able to slightly imitate the lab work.                                                                                  | Able to somewhat imitate the lab work.                                                                                  | Able to moderately imitate the lab work.                                                                                  | Able to fully imitate the lab work.                                                                               |  |
| Observation's Use Displays skills to use the observations from lab work for experimental verifications and illustrations. | Not able to use<br>the observations<br>from lab work for<br>experimental<br>verifications and<br>illustrations. | Slightly able to<br>use the<br>observations<br>from lab work for<br>experimental<br>verifications and<br>illustrations. | Somewhat able to<br>use the<br>observations from<br>lab work for<br>experimental<br>verifications and<br>illustrations. | Moderately able to<br>use the<br>observations from<br>lab work for<br>experimental<br>verifications and<br>illustrations. | Fully able to use<br>the observations<br>from lab work for<br>experimental<br>verifications and<br>illustrations. |  |
| Safety Adherence<br>Adherence to <i>safety</i><br>procedures.                                                             | Doesn't adhere to safety procedures.                                                                            | Slightly adheres<br>to safety<br>procedures.                                                                            | Somewhat adheres to safety procedures.                                                                                  | Moderately adheres to safety procedures.                                                                                  | Fully adheres to safety procedures.                                                                               |  |
| Equipment Handling Equipment care during the use.                                                                         | Doesn't handle equipment with required care.                                                                    | Rarely handles equipment with required care.                                                                            | Occasionally<br>handles<br>equipment with<br>required care.                                                             | Often handles equipment with required care.                                                                               | Handles equipment with required care.                                                                             |  |
| Group Work Contributes in a group based lab work.                                                                         | Doesn't participate and contribute.                                                                             | Slightly participates and contributes.                                                                                  | Somewhat participates and contributes.                                                                                  | Moderately participates and contributes.                                                                                  | Fully participates and contributes.                                                                               |  |

| Weighted CLO (Psychomotor Score)  |  |
|-----------------------------------|--|
| Remarks                           |  |
| Instructor's Signature with Date: |  |

Date:

Laboratory Session No.

#### **OBJECTIVE**

Practice  $\pi$ -matching network to match given source resistance to a 1000  $\Omega$  load at the frequency of 1.8 GHz and verify;

- 1. When load resistance is reflected towards source side, it will be equal to source resistance.
- 2. When source resistance is reflected towards load side, it will be equal to load resistance.

#### **SOFTWARE**

Windows and Advance System Design (ADS) Installed PCs.

#### **THEORY**

The limitation of L network is that the designer does not have a choice of circuit Q and simply once the source and load impedances are determined, the Q of the network is defined. In matching network the lack of circuit-Q versatility can be a hindrance. To overcome this disadvantage 3-element network is used which enables the designer to select any practical value of circuit Q. One of the 3-elements networks is called a Pi network because of its resemblance with the Greek letter  $\pi$  as shown in figure:

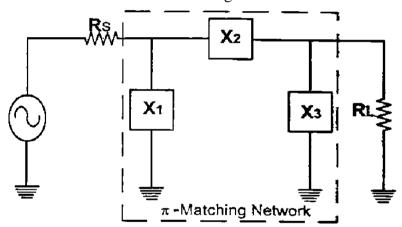

Figure 11.1:  $\pi$ -matching network

The Pi network is composed of two back-to-back L networks that are both configured to match the load and source to a virtual resistance present between the two networks junctions. The virtual resistance must be smaller than either source or load resistance because of the geometry of the circuit.

The matching network can easily be defined using the following equations:

$$Q = \sqrt{\frac{R_H}{R} - 1}$$

$$Q_s = \frac{X_s}{R_s}$$

$$Q_p = \frac{R_p}{X_p}$$

Where,

 $R_H$  = the largest terminating impedance of source or load resistance

R =the virtual resistance

 $Q_s$  = the Q of the series leg

 $Q_p$  = the Q of the shunt leg

 $R_p$  &  $X_p$  = the shunt resistance and shunt reactance respectively

 $R_s \& X_s$  = the series resistance and series reactance respectively

## **PROCEDURE**

Follow the same instructions as mentioned in previous lab 10.

## **OBSERVATION**

Provide your final matching circuit including source and load resistance with detailed calculations. (Attached additional sheet if required)

There are four possible  $\pi$ -networks depending upon the orientation of inductor/s and capacitor/s as well as comparison of source and load resistances. Sketch all types of  $\pi$ -match networks with their resultant circuit.

| RESULT |  |  |  |
|--------|--|--|--|
|        |  |  |  |
|        |  |  |  |

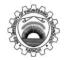

# NED University of Engineering & Technology

Department of <u>ELECTRONIC</u> Engineering

Course Code and Title: <u>EL-485 OPTOELECTRONICS & MICROWAVE SYSTEM</u>

|                                                                                                    | Psychomotor                                                                                                    | r Domain Assessn                                                                                                    | nent Rubric-Level                                                                                                    | P3                                                                                                    |                                                                                                    |
|----------------------------------------------------------------------------------------------------|----------------------------------------------------------------------------------------------------|----------------------------------------------------------------------------------------------------|----------------------------------------------------------------------------------------------------|----------------------------------------------------------------------------------------------------|----------------------------------------------------------------------------------------------------|
| Skill Sets                                                                                                    |                                                                                                    | Ι                                                                                                    | Extent of Achievem                                                                                                    | ent                                                                                                    |                                                                                                    |
| Skill Sets                                                                                                    | 0                                                                                                    | 1                                                                                                    | 2                                                                                                    | 3                                                                                                    | 4                                                                                                    |
| Equipment Identification Sensory skill to identify equipment and/or its component for a lab work.                         | Not able to identify the equipment.                                                                             |                                                                                                    |                                                                                                    |                                                                                                    | Able to identify<br>equipment as well<br>as its components.                                                       |
| Equipment Use Sensory skills to demonstrate the use of the equipment for the lab work.                                    | Doesn't demonstrate the use of equipment.                                                                       | Slightly<br>demonstrates the<br>use of equipment.                                                                       | Somewhat demonstrates the use of equipment.                                                                             | Moderately demon strates the use of equipment.                                                                            | Fully demonstrates the use of equipment.                                                                          |
| Procedural Skills Displays skills to act upon sequence of steps in lab work.                                              | Not able to either<br>learn or perform<br>lab work<br>procedure.                                                | Able to slightly<br>understand lab<br>work procedure<br>and perform lab<br>work.                                        | Able to somewhat<br>understand lab<br>work procedure<br>and perform lab<br>work.                                        | Able to moderately<br>understand lab<br>work procedure<br>and perform lab<br>work.                                        | Able to fully<br>understand lab<br>work procedure<br>and perform lab<br>work.                                     |
| Response Ability to <i>imitate</i> the lab work on his/her own.                                                           | Not able to imitate the lab work.                                                                               | Able to slightly imitate the lab work.                                                                                  | Able to somewhat imitate the lab work.                                                                                  | Able to moderately imitate the lab work.                                                                                  | Able to fully imitate the lab work.                                                                               |
| Observation's Use Displays skills to use the observations from lab work for experimental verifications and illustrations. | Not able to use<br>the observations<br>from lab work for<br>experimental<br>verifications and<br>illustrations. | Slightly able to<br>use the<br>observations<br>from lab work for<br>experimental<br>verifications and<br>illustrations. | Somewhat able to<br>use the<br>observations from<br>lab work for<br>experimental<br>verifications and<br>illustrations. | Moderately able to<br>use the<br>observations from<br>lab work for<br>experimental<br>verifications and<br>illustrations. | Fully able to use<br>the observations<br>from lab work for<br>experimental<br>verifications and<br>illustrations. |
| Safety Adherence Adherence to safety procedures.                                                                          | Doesn't adhere to safety procedures.                                                                            | Slightly adheres<br>to safety<br>procedures.                                                                            | Somewhat adheres to safety procedures.                                                                                  | Moderately adheres to safety procedures.                                                                                  | Fully adheres to safety procedures.                                                                               |
| Equipment Handling Equipment care during the use.                                                                         | Doesn't handle equipment with required care.                                                                    | Rarely handles equipment with required care.                                                                            | Occasionally handles equipment with required care.                                                                      | Often handles equipment with required care.                                                                               | Handles equipment with required care.                                                                             |
| Group Work Contributes in a group based lab work.                                                                         | Doesn't participate and contribute.                                                                             | Slightly participates and contributes.                                                                                  | Somewhat participates and contributes.                                                                                  | Moderately participates and contributes.                                                                                  | Fully participates and contributes.                                                                               |

| Weighted CLO (Psychomotor Score)  |  |
|-----------------------------------|--|
| Remarks                           |  |
| Instructor's Signature with Date: |  |

#### **OBJECT**

Practice T-matching network to match given source resistance to a 50  $\Omega$  load at the frequency of 1.8 GHz and verify;

- 1. When load resistance is reflected towards source side, it will be equal to source resistance.
- 2. When source resistance is reflected towards load side, it will be equal to load resistance.

#### **SOFTWARE**

Windows and Advance System Design (ADS) Installed PCs.

#### **THEORY**

The limitation of L network is that the designer does not have a choice of circuit Q and simply once the source and load impedance are determined, the Q of the network is defined. In matching network the lack of circuit-Q versatility can be a hindrance. To overcome this disadvantage 3-elements network is used which enables the designer to select any practical value of circuit Q. In previous lab we had designed a 3-elements network called T network. The circuit receives its name because of the components orientation, which resembles the shape "T" as shown in figure.

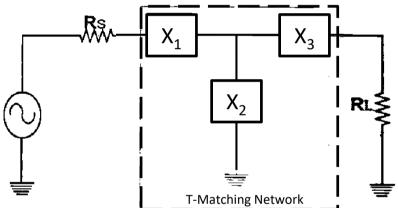

Figure 12.1: T-matching network

The design of the 3-elements T network is "flip-flopped" of the L sections of Pi network. Therefore, virtual resistance which present between the two networks junction is larger than either source or load resistance because of the geometry of the circuit.

The matching network can easily be defined using the following equations:

$$Q = \sqrt{\frac{R}{R_{small}} - 1}$$

$$Q_s = \frac{X_s}{R_s}$$

$$Q_p = \frac{R_p}{X_p}$$

Where.

 $R_{small}$  = the smallest terminating impedance of source or load resistance

R =the virtual resistance

 $Q_s$  = the Q of the series leg

 $Q_p$  = the Q of the shunt leg

 $R_p$  &  $X_p$  = the shunt resistance and shunt reactance respectively

 $R_s & X_s$  =the series resistance and series reactance respectively

## **PROCEURE**

Follow the instruction as mentioned in previous lab 10.

#### **OBSERVATION**

Provide your final matching circuit including source and load resistance with detailed calculations. (Attached additional sheet if required)

There are four possible T-networks depending upon the orientation of inductor/s and capacitor/s as well as comparison of source and load resistances. Sketch all types of  $\pi$ -match networks with their resultant circuit.

| RESULT |  |  |  |
|--------|--|--|--|
|        |  |  |  |
|        |  |  |  |

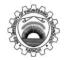

# NED University of Engineering & Technology Department of <u>ELECTRONIC</u> Engineering Course Code and Title: <u>EL-485 OPTOELECTRONICS & MICROWAVE SYSTEM</u>

|                                                                                                    | Psychomoto                                                                                                    | r Domain Assessn                                                                                                    | nent Rubric-Level                                                                                                    | P3                                                                                                    |                                                                                                    |  |  |
|----------------------------------------------------------------------------------------------------|----------------------------------------------------------------------------------------------------|----------------------------------------------------------------------------------------------------|----------------------------------------------------------------------------------------------------|----------------------------------------------------------------------------------------------------|----------------------------------------------------------------------------------------------------|--|--|
| G1-:11 G - 4 -                                                                                                    |                                                                                                    | Extent of Achievement                                                                                                   |                                                                                                    |                                                                                                    |                                                                                                    |  |  |
| Skill Sets                                                                                                    | 0                                                                                                    | 1                                                                                                    | 2                                                                                                    | 3                                                                                                    | 4                                                                                                    |  |  |
| Equipment Identification Sensory skill to <i>identify</i> equipment and/or its component for a lab work.                  | Not able to identify the equipment.                                                                             | -                                                                                                    | 1                                                                                                    |                                                                                                    | Able to identify<br>equipment as well<br>as its components                                                        |  |  |
| Equipment Use Sensory skills to demonstrate the use of the equipment for the lab work.                                    | Doesn't demonstrate the use of equipment.                                                                       | Slightly demonstrates the use of equipment.                                                                             | Somewhat demonstrates the use of equipment.                                                                             | Moderately demon strates the use of equipment.                                                                            | Fully demonstrates the use of equipment.                                                                          |  |  |
| Procedural Skills Displays skills to act upon sequence of steps in lab work.                                              | Not able to either<br>learn or perform<br>lab work<br>procedure.                                                | Able to slightly<br>understand lab<br>work procedure<br>and perform lab<br>work.                                        | Able to somewhat<br>understand lab<br>work procedure<br>and perform lab<br>work.                                        | Able to moderately<br>understand lab<br>work procedure<br>and perform lab<br>work.                                        | Able to fully<br>understand lab<br>work procedure<br>and perform lab<br>work.                                     |  |  |
| Response Ability to <i>imitate</i> the lab work on his/her own.                                                           | Not able to imitate the lab work.                                                                               | Able to slightly imitate the lab work.                                                                                  | Able to somewhat imitate the lab work.                                                                                  | Able to moderately imitate the lab work.                                                                                  | Able to fully imitate the lab work.                                                                               |  |  |
| Observation's Use Displays skills to use the observations from lab work for experimental verifications and illustrations. | Not able to use<br>the observations<br>from lab work for<br>experimental<br>verifications and<br>illustrations. | Slightly able to<br>use the<br>observations<br>from lab work for<br>experimental<br>verifications and<br>illustrations. | Somewhat able to<br>use the<br>observations from<br>lab work for<br>experimental<br>verifications and<br>illustrations. | Moderately able to<br>use the<br>observations from<br>lab work for<br>experimental<br>verifications and<br>illustrations. | Fully able to use<br>the observations<br>from lab work for<br>experimental<br>verifications and<br>illustrations. |  |  |
| Safety Adherence Adherence to safety procedures.                                                                          | Doesn't adhere to safety procedures.                                                                            | Slightly adheres<br>to safety<br>procedures.                                                                            | Somewhat adheres to safety procedures.                                                                                  | Moderately adheres to safety procedures.                                                                                  | Fully adheres to safety procedures.                                                                               |  |  |
| Equipment Handling Equipment care during the use.                                                                         | Doesn't handle equipment with required care.                                                                    | Rarely handles equipment with required care.                                                                            | Occasionally handles equipment with required care.                                                                      | Often handles equipment with required care.                                                                               | Handles<br>equipment with<br>required care.                                                                       |  |  |
| Group Work Contributes in a group based lab work.                                                                         | Doesn't participate and contribute.                                                                             | Slightly participates and contributes.                                                                                  | Somewhat participates and contributes.                                                                                  | Moderately participates and contributes.                                                                                  | Fully participates and contributes.                                                                               |  |  |

| Weighted CLO (Psychomotor Score)  |  |
|-----------------------------------|--|
| Remarks                           |  |
| Instructor's Signature with Date: |  |

Date:

Laboratory Session No. \_\_\_

#### **OBJECTIVE**

Practice the operation of Manchester and Bi-phase coders and decoders (OEL).

#### **EQUIPMENT**

- MCM 40 fiber optic communication trainer board,
- Individual control unit SIS3,
- Fiber optic cables, Jumpers,
- Connecting wires,
- Oscilloscope with two probes.

## **THEORY**

#### **Data Coding:**

In digital communication systems, data bits are represented through electric signals. The simplest format uses two levels, to represent the binary digits 1 and 0. For example, +5V for 1 and 0 V for 0. Normally the level is kept fixed for the duration of a bit. This is called Non Return to Zero (NRZ) format.

In reception the signal is read in certain instants, to determine whether the arriving datum is 0 or 1. The reading or sampling must be carried out every bit interval and be clocked with the data signal. In some systems the Sync Pulse for correct sampling is transmitted separately from the data.

If the transmitted data contain long sequences of 0s or 1s, it is difficult or even impossible to extract the reception clock. To resolve this inconvenience, the NRZ data are properly coded before being transmitted. Two codes are used in fiber optic systems are Manchester and B i- Phase.

#### Manchester Code:

Manchester code inserts a transition at mid-interval. If the NRZ datum is 1, the transition

will be from high to low level, if it is 0 the transition will be low to high level. Theses transitions can be used as reference edges for regenerating the clock in the receiver.

## • Bi-Phase Mark/Space Code:

In Bi-Phase Mark each bit interval begins with a transition, either high to low or low to

high. If the datum being encoded is a 1, a second transition occurs at mid-interval. If the datum is 0, there is no transition. Bi-Phase Space is essentially the same, except that the transition at mid-interval occurs when the datum is 0. Differently from Manchester code, here the reference edge for clock regeneration in the receiver is at the beginning of the bit interval.

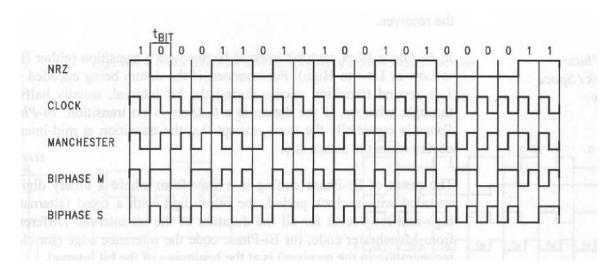

## **Data Multiplexing:**

Multiplexing means using a single communication channel to transmit data coming from different channels in different time intervals, whereas demultiplexing is the process of subdividing the data in reception to so many channels in the same order.

The data coming from 8 different serial sources or from an 8 bit parallel byte arrive at the 8 inputs of the multiplexer. The multiplexer serializes the 8 inputs and extends the last bit to enable the insertion of the Sync Pulse. Then the sync pulse is used by the receiver to distribute the data on the 8 outputs correctly.

#### **PROCEDURE:**

- Remove all the jumpers from the MCM 40 trainer board. Connect power cables from SIS3 control unit to the MCM 40. Turn the power switch on.
- Locate 8 Channel Multiplexer circuit block, set off Dip Switches from 1 through 8.
- Turn on Sync switch.
- Locate Data Encoder block, connect the jumper J8c. This will allow multiplexer output bits to get encoded.
- Connect jumper J9a and J10b. This will connect the Data Encoder to the Digital Driver.
- Locate Digital Driver circuit block, connect jumpers J11 and J13b for the optical transmission of encoded signal through 820 nm LED 1.
- Connect Optical Cable No. 3 (Step index glass optical fiber cable of 3 m length) between LED 1 and Photo Detector PD 1.
- Locate Digital Receiver circuit block, connect jumpers J15a and J16 to send the received signal to Data Decoder.
- Data Decoder is internally connected to 8 Channel Demultiplexer. LEDs will glow according to demultiplexer's output.

#### **OBSERVATIONS:**

- Draw a block diagram of the plugged in circuit and mention all the jumper connections on it. Attach this diagram in your practical work book.
- Locate Data encoder circuit block, connect the CH1 probe of the oscilloscope to Test Point No. 17 (TP17).
- Now turn on the Dip Switches from 1 through 8 alternately. Observe the changes in Data In waveform at TP17.
- Connect CH2 probe of the oscilloscope to TP19 in 8 Channel Multiplexer circuit block.
- Observe Sync Generator output and compare it with Data In.
- Locate Code Selector circuit block, set the first switch to Manchester Coding. Now observe the Manchester coded output at TP20 by connecting CH2 probe of oscilloscope to it.
- Take a printout or make a sketch of Coded Output in correspondence with Data In at TP17. Attach the printout or sketch in your practical work book.
- Now connect CH1 probe to TP14 in LED1 circuit block and CH2 probe to TP23 in PD1 circuit block. Observe and compare transmitted and received signals.
- Locate TP20 in Data Encoder and TP25 in Digital Receiver circuit blocks. Connect CH1 probe to TP20 and CH2 probe to TP25.
- Observe and compare both waveforms. Write your comments for any differences in following box.

| Comments: |  |
|-----------|--|
|           |  |
|           |  |
|           |  |
|           |  |
|           |  |
|           |  |
|           |  |
|           |  |

- Now change the combination of Dip Switches and observe the change in Demultiplexer LEDs.
- Set the Code Selector switches to Bi-Phase Space.
- Connect CH1 probe to TP17 and CH2 probe to TP20, and, observe the Data In and Coded Output waveforms.
- Take a printout or make a sketch of Coded Output in correspondence with Data In at TP17. Attach the printout or sketch in your practical work book.
- Now set the Code Selector switches to Bi-Phase Mark. Repeat the above two steps.
- Observe other circuit parameters as well for Bi-Phase Space and Mark coding.

# **ATTACHMENTS:**

Please tick the attachments you provide:

| • | Block diagram of the plugged in circuit with all jumper settings. |  |
|---|-------------------------------------------------------------------|--|
| • | Data In and Coded Output waveforms for Manchester coding.         |  |
| • | Data In and Coded Output waveforms for Bi-Phase Space coding.     |  |
| • | Data In and Coded Output waveforms for Bi-Phase Mark coding.      |  |

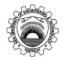

# NED University of Engineering & Technology

Department of <u>ELECTRONIC</u> Engineering

Course Code and Title: <u>EL-485 OPTOELECTRONICS & MICROWAVE SYSTEM</u>

| Psychomotor Domain Assessment Rubric-Level P3                                                                             |                                                                                                    |                                                                                                    |                                                                                                    |                                                                                                    |                                                                                                    |  |  |  |
|----------------------------------------------------------------------------------------------------|----------------------------------------------------------------------------------------------------|----------------------------------------------------------------------------------------------------|----------------------------------------------------------------------------------------------------|----------------------------------------------------------------------------------------------------|----------------------------------------------------------------------------------------------------|--|--|--|
| GI-:11 G-4-                                                                                                    | Extent of Achievement                                                                                           |                                                                                                    |                                                                                                    |                                                                                                    |                                                                                                    |  |  |  |
| Skill Sets                                                                                                    | 0                                                                                                    | 1                                                                                                    | 2                                                                                                    | 3                                                                                                    | 4                                                                                                    |  |  |  |
| Equipment Identification<br>Sensory skill to <i>identify</i><br>equipment and/or its<br>component for a lab work.         | Not able to identify the equipment.                                                                             | -                                                                                                    |                                                                                                    |                                                                                                    | Able to identify equipment as well as its components.                                                             |  |  |  |
| Equipment Use Sensory skills to demonstrate the use of the equipment for the lab work.                                    | Doesn't demonstrate the use of equipment.                                                                       | Slightly<br>demonstrates the<br>use of equipment.                                                                       | Somewhat demonstrates the use of equipment.                                                                             | Moderately demon<br>strates the use of<br>equipment.                                                                      | Fully demonstrates the use of equipment.                                                                          |  |  |  |
| Procedural Skills Displays skills to act upon sequence of steps in lab work.                                              | Not able to either<br>learn or perform<br>lab work<br>procedure.                                                | Able to slightly<br>understand lab<br>work procedure<br>and perform lab<br>work.                                        | Able to somewhat<br>understand lab<br>work procedure<br>and perform lab<br>work.                                        | Able to moderately<br>understand lab<br>work procedure<br>and perform lab<br>work.                                        | Able to fully<br>understand lab<br>work procedure<br>and perform lab<br>work.                                     |  |  |  |
| Response Ability to <i>imitate</i> the lab work on his/her own.                                                           | Not able to imitate the lab work.                                                                               | Able to slightly imitate the lab work.                                                                                  | Able to somewhat imitate the lab work.                                                                                  | Able to moderately imitate the lab work.                                                                                  | Able to fully imitate the lab work.                                                                               |  |  |  |
| Observation's Use Displays skills to use the observations from lab work for experimental verifications and illustrations. | Not able to use<br>the observations<br>from lab work for<br>experimental<br>verifications and<br>illustrations. | Slightly able to<br>use the<br>observations<br>from lab work for<br>experimental<br>verifications and<br>illustrations. | Somewhat able to<br>use the<br>observations from<br>lab work for<br>experimental<br>verifications and<br>illustrations. | Moderately able to<br>use the<br>observations from<br>lab work for<br>experimental<br>verifications and<br>illustrations. | Fully able to use<br>the observations<br>from lab work for<br>experimental<br>verifications and<br>illustrations. |  |  |  |
| Safety Adherence Adherence to safety procedures.                                                                          | Doesn't adhere to safety procedures.                                                                            | Slightly adheres<br>to safety<br>procedures.                                                                            | Somewhat adheres to safety procedures.                                                                                  | Moderately adheres to safety procedures.                                                                                  | Fully adheres to safety procedures.                                                                               |  |  |  |
| Equipment Handling Equipment care during the use.                                                                         | Doesn't handle equipment with required care.                                                                    | Rarely handles equipment with required care.                                                                            | Occasionally handles equipment with required care.                                                                      | Often handles equipment with required care.                                                                               | Handles equipment with required care.                                                                             |  |  |  |
| Group Work Contributes in a group based lab work.                                                                         | Doesn't participate and contribute.                                                                             | Slightly participates and contributes.                                                                                  | Somewhat participates and contributes.                                                                                  | Moderately participates and contributes.                                                                                  | Fully participates and contributes.                                                                               |  |  |  |

| Weighted CLO (Psychomotor Score)  |  |
|-----------------------------------|--|
| Remarks                           |  |
| Instructor's Signature with Date: |  |

Date:

Laboratory Session No.